# Real-Time Workshop®

## For Use with Simulink®

Modeling

Simulation

Implementation

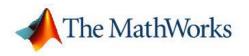

Reference

Version 6

#### How to Contact The MathWorks

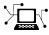

(a)

www.mathworks.comWebcomp.soft-sys.matlabNewsgroupwww.mathworks.com/contact\_TS.htmlTechnical Support

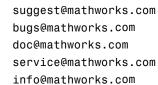

Product enhancement suggestions Bug reports Documentation error reports Order status, license renewals, passcodes Sales, pricing, and general information

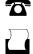

 $\mathbf{X}$ 

508-647-7000 (Phone)

508-647-7001 (Fax)

#### The MathWorks, Inc. 3 Apple Hill Drive Natick, MA 01760-2098

For contact information about worldwide offices, see the MathWorks Web site.

Real-Time Workshop Reference

© COPYRIGHT 2006 by The MathWorks, Inc.

The software described in this document is furnished under a license agreement. The software may be used or copied only under the terms of the license agreement. No part of this manual may be photocopied or reproduced in any form without prior written consent from The MathWorks, Inc.

FEDERAL ACQUISITION: This provision applies to all acquisitions of the Program and Documentation by, for, or through the federal government of the United States. By accepting delivery of the Program or Documentation, the government hereby agrees that this software or documentation qualifies as commercial computer software or commercial computer software documentation as such terms are used or defined in FAR 12.212, DFARS Part 227.72, and DFARS 252.227-7014. Accordingly, the terms and conditions of this Agreement and only those rights specified in this Agreement, shall pertain to and govern the use, modification, reproduction, release, performance, display, and disclosure of the Program and Documentation by the federal government (or other entity acquiring for or through the federal government) and shall supersede any conflicting contractual terms or conditions. If this License fails to meet the government's needs or is inconsistent in any respect with federal procurement law, the government agrees to return the Program and Documentation, unused, to The MathWorks, Inc.

#### Trademarks

MATLAB, Simulink, Stateflow, Handle Graphics, Real-Time Workshop, and xPC TargetBox are registered trademarks, and SimBiology, SimEvents, and SimHydraulics are trademarks of The MathWorks, Inc.

Other product or brand names are trademarks or registered trademarks of their respective holders.

#### Patents

The MathWorks products are protected by one or more U.S. patents. Please see www.mathworks.com/patents for more information.

#### **Revision History**

March 2006 Online only September 2006 Online only New for Version 6.4 Updated for Version 6.5 (Release 2006b)

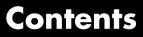

#### **Functions** — By Category

## 2

1

| Build Information                | 2-2 |
|----------------------------------|-----|
| Project Documentation            | 2-4 |
| Rapid Simulation                 | 2-4 |
| Target Language Compiler Library | 2-4 |

### **Functions** — Alphabetical List

#### **Simulink Block Support**

#### **Blocks** — By Category

### 5

3

4

| Custom Code | <br><b>5</b> -2 |
|-------------|-----------------|
|             |                 |

| Interrupt Templates | 5-3 |
|---------------------|-----|
| S-Function Target   | 5-4 |
| VxWorks             | 5-5 |

### **Blocks** — Alphabetical List

Index

6

## Configuration Parameter Reference

The following table lists Real-Time Workshop<sup>®</sup> and Real-Time Workshop Embedded Coder parameters that you can use to tune model and target configurations. The table provides brief descriptions, valid values (bold type highlights defaults), and a mapping to Configuration Parameter dialog box equivalents. For descriptions of the panes and options in that dialog box, see "Adjusting Simulation Configuration Parameters for Code Generation" and "Configuring Real-Time Workshop Code Generation Parameters".

Use the get\_param and set\_param commands to retrieve and set the values of the parameters on the MATLAB<sup>®</sup> command line or programatically in scripts. The Configuration Wizard in the Real-Time Workshop Embedded Coder also provides buttons and scripts for customizing code generation.

For information about Simulink<sup>®</sup> parameters, see "Model Configuration Dialog Box" in the Simulink documentation. For information on using get\_param and set\_param to tune the parameters for various model configurations, see "Parameter Tuning by Using MATLAB Commands". See "Using Configuration Wizard Blocks" in the Real-Time Workshop Embedded Coder documentation for information on using Configuration Wizard features.

**Note** Parameters that are specific to Real-Time Workshop Embedded Coder, Stateflow<sup>®</sup>, or Fixed-Point Toolbox support are marked accordingly. For example, Real-Time Workshop Embedded Coder parameters are marked with an (EC). To set the values of these parameters, you must have appropriate product licensing.

| Parameter and Values                              | Configuration Parameters<br>Dialog Box Equivalent                    | Description                                                                                                    |
|---------------------------------------------------|----------------------------------------------------------------------|----------------------------------------------------------------------------------------------------|
| BufferReuse<br>off, <b>on</b>                     | Optimization > Reuse block<br>outputs                                | Reuse local (function)<br>variables for block outputs<br>wherever possible.<br>Selecting this option<br>trades code traceability<br>for code efficiency. |
| CodeGenDirectory                                  | Not available                                                        | For MathWorks use only.                                                                                                    |
| CombineOutputUpdateFcns<br>(EC)<br>off, <b>on</b> | Real-Time Workshop<br>> Interface > Single<br>output/update function | Generate a model's output<br>and update routines into a<br>single-step function.                                                                         |
| Comment                                           | Not available                                                        | For MathWorks use only.                                                                                                    |
| ConfigAtBuild                                     | Not available                                                        | For MathWorks use only.                                                                                                    |
| ConfigurationMode                                 | Not available                                                        | For MathWorks use only.                                                                                                    |
| ConfigurationScript                               | Not available                                                        | For MathWorks use only.                                                                                                    |
| CustomCommentsFcn (EC) <i>string</i>              | Real-Time Workshop ><br>Comments > Custom<br>comments function       | Specify the filename of<br>the M-function or TLC<br>function that adds the<br>custom comment.                                                            |
| CustomHeaderCode<br><i>string</i>                 | Real-Time<br>Workshop > Custom<br>Code > Header file                 | Specify the code to appear<br>at the top of the generated<br><i>model</i> .h header file.                                                                |
| CustomInclude<br>string                           | Real-Time<br>Workshop > Custom<br>Code > Include directories         | Specify a space-separated<br>list of include directories<br>to be added to the include<br>path when compiling the<br>generated code.                     |
| CustomInitializer<br><i>string</i>                | Real-Time<br>Workshop > Custom Code                                  | Specify the code to appear<br>in the generated model<br>initialize function.                                                                             |

| Parameter and Values                                           | Configuration Parameters<br>Dialog Box Equivalent                         | Description                                                                                                    |
|----------------------------------------------------------------|---------------------------------------------------------------------------|----------------------------------------------------------------------------------------------------|
| CustomLibrary<br><i>string</i>                                 | Real-Time<br>Workshop > Custom<br>Code > Initialize function<br>Libraries | Specify a space-separated<br>list of static library files<br>to be linked with the<br>generated code.                                                                                                    |
| CustomSource<br>string                                         | Real-Time<br>Workshop > Custom<br>Code > Source files                     | Specify a space-separated<br>list of source files to be<br>compiled and linked with<br>the generated code.                                                                                                    |
| CustomSourceCode<br><i>string</i>                              | Real-Time<br>Workshop > Custom<br>Code > Source file                      | Specify code to appear at the top of the generated <i>model</i> .c source file.                                                                                                    |
| CustomSymbolStrBlkIO(EC)<br><i>string</i> - <b>rtb_\$N\$M</b>  | Real-Time Workshop ><br>Symbols > Local block output<br>variables         | Specify a symbol format<br>rule for local block output<br>variables. The rule<br>can contain valid C<br>identifier characters and<br>the following macros:<br>\$M - Mangle<br>\$N - Name of object<br>\$A - Data type acronym                                                          |
| CustomSymbolStrFcn (EC)<br><i>string</i> - <b>\$R\$N\$M\$F</b> | Real-Time Workshop ><br>Symbols > Subsystem methods                       | Specify a symbol format<br>rule for subsystem<br>methods. The rule<br>can contain valid C<br>identifier characters and<br>the following macros:<br>\$M - Mangle<br>\$R - Root model name<br>\$N - Name of object<br>\$H - System<br>hierarchy number<br>\$F - Subsystem method<br>name |

| Parameter and Values                                                 | Configuration Parameters<br>Dialog Box Equivalent               | Description                                                                                                    |
|----------------------------------------------------------------------|-----------------------------------------------------------------|----------------------------------------------------------------------------------------------------|
| CustomSymbolStrField(EC)<br><i>string</i> - <b>\$N\$M</b>            | Real-Time Workshop ><br>Symbols > Field name of<br>global types | Specify a symbol format<br>rule for field name of<br>global types. The rule<br>can contain valid C<br>identifier characters and<br>the following macros:<br>\$M - Mangle<br>\$N - Name of object<br>\$H - System<br>hierarchy number<br>\$A - Data type acronym |
| CustomSymbolStrGlobalVar<br>(EC)<br><i>string</i> - <b>\$R\$N\$M</b> | Real-Time Workshop ><br>Symbols > Global variables              | Specify a symbol format<br>rule for global variables.<br>The rule can contain valid<br>C identifier characters<br>and the following macros:<br>\$M - Mangle<br>\$R - Root model name<br>\$N - Name of object                                                    |
| CustomSymbolStrMacro (EC)<br><i>string</i> - <b>\$R\$N\$M</b>        | Real-Time Workshop ><br>Symbols > Constant macros               | Specify a symbol format<br>rule for constant macros.<br>The rule can contain valid<br>C identifier characters<br>and the following macros:<br>\$M - Mangle<br>\$R - Root model name<br>\$N - Name of object                                                     |

| Parameter and Values                                        | Configuration Parameters<br>Dialog Box Equivalent                     | Description                                                                                                    |
|-------------------------------------------------------------|-----------------------------------------------------------------------|----------------------------------------------------------------------------------------------------|
| CustomSymbolStrTmpVar(EC)<br><i>string</i> - <b>\$N\$M</b>  | Real-Time Workshop ><br>Symbols > Local temporary<br>variables        | Specify a symbol format<br>rule for local temporary<br>variables. The rule<br>can contain valid C<br>identifier characters and<br>the following macros:<br>\$M - Mangle<br>\$R - Root model name<br>\$N - Name of object |
| CustomSymbolStrType(EC)<br><i>string</i> - <b>\$N\$R\$M</b> | Real-Time Workshop ><br>Symbols > Global types                        | Specify a symbol format<br>rule for global types. The<br>rule can contain valid C<br>identifier characters and<br>the following macros:<br>\$M - Mangle<br>\$R - Root model name<br>\$N - Name of object                 |
| CustomTerminator<br><i>string</i>                           | Real-Time<br>Workshop > Custom<br>Code > Terminate function           | Specify code to appear<br>in the model's generated<br>terminate function.                                                                                                    |
| DataBitsets (Stateflow)<br><b>off</b> , on                  | Optimization > Use bit sets<br>for storing boolean data               | Use bit sets for storing<br>Boolean data.                                                                                                    |
| DataDefinitionFile (EC) <i>string</i>                       | Real-Time Workshop > Data<br>Placement > Data definition<br>filename  | Specify the name of a<br>single separate .c or .cpp<br>file that contains global<br>data definitions.                                                                                                    |
| DataReferenceFile (EC) <i>string</i>                        | Real-Time Workshop > Data<br>Placement > Data declaration<br>filename | Specify the name of a<br>single separate .c or .cpp<br>file that contains global<br>data references.                                                                                                    |

| Parameter and Values                                                                | Configuration Parameters<br>Dialog Box Equivalent                                                            | Description                                                                                                    |
|-------------------------------------------------------------------------------------|----------------------------------------------------------------------------------------------------|----------------------------------------------------------------------------------------------------|
| DefineNamingFcn<br><i>string</i>                                                    | Real-Time<br>Workshop > Symbols > #define<br>naming > Custom M-function                                      | Specify a custom<br>M-function to control<br>the naming of symbols<br>with #define statements.<br>You can set this parameter<br>only if DefineNamingRule<br>is set to Custom. |
| DefineNamingRule (EC)<br><b>None</b> , UpperCase, LowerCase,<br>Custom              | Real-Time Workshop ><br>Symbols > #define naming                                                             | Specify the rule that<br>changes the spelling of all<br>#define names.                                                                                                    |
| EfficientFloat2IntCast<br><b>off</b> , on                                           | Optimization > Remove<br>code from floating-point to<br>integer conversions that wrap<br>out-of-range values | Remove wrapping code<br>that handles out-of-range<br>floating-point to integer<br>conversion results.                                                                         |
| ERTCustomFileBanners                                                                | Not available                                                                                                | For MathWorks use only.                                                                                                    |
| <pre>ERTCustomFileTemplate (EC) string - example_file_process.tlc</pre>             | Real-Time Workshop<br>> Templates > File<br>customization template                                           | Specify a TLC callback<br>script for customizing the<br>generated code.                                                                                                    |
| <pre>ERTDataHdrFileTemplate(EC) string - ert_code_template.cgt</pre>                | Real-Time Workshop ><br>Templates > Header file (*.h)<br>template                                            | Specify a template that<br>organizes the generated<br>data .h header files.                                                                                                   |
| <pre>ERTDataSrcFileTemplate(EC) string - ert_code_template.cgt</pre>                | Real-Time Workshop ><br>Templates > Source file (*.c or<br>*.cpp) template                                   | Specify a template that<br>organizes the generated<br>data .c source files.                                                                                                   |
| ERTHdrFileBannerTemplate<br>(EC)<br><i>string -</i><br><b>ert_code_template.cgt</b> | Real-Time Workshop ><br>Templates > Header file (*.h)<br>template                                            | Specify a template that<br>organizes the generated<br>code .h header files.                                                                                                   |
| ERTSrcFileBannerTemplate<br>(EC)<br><i>string</i> -<br><b>ert_code_template.cgt</b> | Real-Time Workshop ><br>Templates > Source file (*.c or<br>*.cpp) template                                   | Specify a template that<br>organizes the generated<br>code .c or .cpp source<br>files.                                                                                        |

| Parameter and Values                                  | Configuration Parameters<br>Dialog Box Equivalent                                                                   | Description                                                                                                    |
|-------------------------------------------------------|----------------------------------------------------------------------------------------------------|----------------------------------------------------------------------------------------------------|
| EnableCustomComments(EC) <b>off</b> , on              | Real-Time Workshop ><br>Comments > Custom<br>comments (MPT objects<br>only)                                         | Add a comment above a<br>signal's or parameter's<br>identifier in the generated<br>file.                                                                                                    |
| EnforceIntegerDowncast<br>off, <b>on</b>              | Optimization > Ignore<br>integer downcasts in folded<br>expressions                                                 | Remove casts of<br>intermediate variables<br>to improve code efficiency.<br>When you select this<br>option, expressions<br>involving 8-bit and<br>16-bit arithmetic on<br>microprocessors of a<br>larger bit size are less<br>likely to overflow in code<br>than in simulation.                                                           |
| ERTFirstTimeCompliant (EC)<br>off, on                 | Not available                                                                                                    | Indicate whether a target<br>supports the ability to<br>control inclusion of the<br>firstTime argument in<br>the model_initialize<br>function generated for a<br>Simulink model. You set<br>this parameter in a call<br>to the SelectCallback<br>function. Default is off<br>for custom and non-ERT<br>targets and on for ERT<br>targets. |
| EvaledLifeSpan<br>ExpressionFolding<br>off, <b>on</b> | Not available<br>Optimization > Eliminate<br>superfluous temporary<br>variables (Expression<br>folding) > Interface | For MathWorks use only.<br>Collapse block<br>computations into single<br>expressions wherever<br>possible. This improves<br>code readability and<br>efficiency.                                                                                                    |

| Parameter and Values                            | Configuration Parameters<br>Dialog Box Equivalent                                          | Description                                                                                                    |
|-------------------------------------------------|--------------------------------------------------------------------------------------------|----------------------------------------------------------------------------------------------------|
| ExtMode<br><b>off</b> , on                      | Real-Time<br>Workshop > Interface                                                          | Specify the data interface<br>to be generated with the<br>code.                                                                                                    |
| ExtModeMexArgs<br><i>string</i> - <b>mex</b>    | Real-Time Workshop ><br>Interface > Interface<br>> External > MEX-file<br>arguments        | Specify external mode mex arguments.                                                                                                    |
| ExtModeMexFile                                  | Not available                                                                              | For MathWorks use only.                                                                                                    |
| ExtModeStaticAlloc<br><b>off</b> , on           | Real-Time Workshop<br>> Interface > Static<br>memory allocation                            | Use a static memory buffer<br>for external mode instead<br>of allocating dynamic<br>memory (calls to malloc).                                                                                     |
| ExtModeStaticAllocSize <b>off</b> , on          | Real-Time Workshop ><br>Interface > Static memory<br>buffer size                           | Specify the size in bytes of<br>the external mode static<br>memory buffer.                                                                                                    |
| ExtModeTesting                                  | Not available                                                                              | For MathWorks use only.                                                                                                    |
| ExtModeTransport<br><b>tcpip</b> , serial-win32 | Real-Time Workshop ><br>Interface > Interface ><br>External > Transport layer              | Specify transport protocols<br>for external mode<br>communications.                                                                                                    |
| FoldNonRolledExpr                               | Not available                                                                              | For MathWorks use only.                                                                                                    |
| ForceParamTrailComments<br><b>off</b> , on      | Real-Time Workshop ><br>Comments > Verbose<br>comments for SimulinkGlobal<br>storage class | Specify that comments be<br>included in the generated<br>file. To reduce file size,<br>the model parameters<br>data structure is not<br>commented when there<br>are more than 1000<br>parameters. |
| GenCodeOnly<br><b>off</b> , on                  | Real-Time<br>Workshop > Generate<br>code only                                              | Generate source code,<br>but do not execute the<br>makefile to build an<br>executable.                                                                                                    |

| Parameter and Values                         | Configuration Parameters<br>Dialog Box Equivalent                                | Description                                                                                                    |
|----------------------------------------------|----------------------------------------------------------------------------------|----------------------------------------------------------------------------------------------------|
| GenerateASAP2<br><b>off</b> , on             | Real-Time Workshop ><br>Interface > Interface                                    | Specify the data interface<br>to be generated with the<br>code.                                                                                                    |
| GenerateComments<br>off, <b>on</b>           | Real-Time Workshop ><br>Comments > Include<br>comments                           | Include comments in generated code.                                                                                                    |
| GenerateErtSFunction (EC) <b>off</b> , on    | Real-Time Workshop ><br>Interface > Create Simulink<br>(S-Function) block        | Wrap the generated code<br>inside an S-Function<br>block. This allows you<br>to validate the generated<br>code in Simulink.                                           |
| GenerateFullHeader                           | Not available                                                                    | For MathWorks use only.                                                                                                    |
| GenerateMakefile<br>off, <b>on</b>           | Real-Time Workshop ><br>General > Generate makefile                              | Specify whether<br>Real-Time Workshop<br>is to generate a makefile<br>during the build process<br>for a model.                                                        |
| GenerateReport<br><b>off</b> , on            | Real-Time Workshop ><br>General > Generate HTML<br>report                        | Document the generated<br>C or C++ code in an HTML<br>report.                                                                                                    |
| GenerateSampleERTMain(EC)<br><b>off</b> , on | Real-Time Workshop ><br>Templates > Generate an<br>example main program          | Generate an example<br>main program that<br>demonstrates how to<br>deploy the generated code.<br>The program is written<br>to the file ert_main.c or<br>ert_main.cpp. |
| GenFloatMathFcnCalls<br><i>string</i>        | Real-Time Workshop<br>> Interface > Target<br>floating-point math<br>environment | Specify the math library<br>extension available to<br>your target.                                                                                                    |

| Parameter and Values                                                                                           | Configuration Parameters<br>Dialog Box Equivalent                            | Description                                                                                                    |
|----------------------------------------------------------------------------------------------------|------------------------------------------------------------------------------|----------------------------------------------------------------------------------------------------|
| GlobalDataDefinition(EC)<br><b>Auto</b> , InSourceFile,<br>InSeparateSourceFile                                | Real-Time Workshop > Data<br>Placement > Data definition                     | Select the .c or .cpp file<br>where variables of global<br>scope are defined.                                                                                                    |
| GlobalDataReference (EC)<br><b>Auto</b> , InSourceFile,<br>InSeparateHeaderFile                                | Real-Time Workshop > Data<br>Placement > Data declaration                    | Select the .h file where<br>variables of global<br>scope are declared (for<br>example, extern real_T<br>globalvar;).                                                                                 |
| GRTInterface $(EC)$ off, on                                                                                    | Real-Time Workshop ><br>Interface > GRT compatible<br>call interface         | Include a code interface<br>(wrapper) that is<br>compatible with the<br>GRT target.                                                                                                    |
| $\label{eq:constant} \begin{array}{l} \mbox{IgnoreCustomStorageClasses} \\ (EC) \\ \mbox{off, on} \end{array}$ | Real-Time Workshop ><br>General > Ignore custom<br>storage classes           | Treat custom storage<br>classes as 'Auto'.                                                                                                    |
| IncAutoGenComments                                                                                             | Not available                                                                | For MathWorks use only.                                                                                                    |
| IncDataTypeInIds<br><b>off</b> , on                                                                            | Real-Time Workshop > Symbol<br>> Include data type acronym<br>in identifiers | Include acronyms that<br>express data types in<br>signal and work vector<br>identifiers. For example,<br>'rtB.i32_signame'<br>identifies a 32-bit integer<br>block output signal named<br>'signame'. |

| Parameter and Values                                            | Configuration Parameters<br>Dialog Box Equivalent                                      | Description                                                                                                    |
|-----------------------------------------------------------------|----------------------------------------------------------------------------------------|----------------------------------------------------------------------------------------------------|
| IncHierarchyInIds<br>off, on                                    | Real-Time Workshop ><br>Symbols > Include system<br>hierarchy number in<br>identifiers | Include the system<br>hierarchy number in<br>variable identifiers. For<br>example, 's3_' is the<br>system hierarchy number<br>in rtB.s3_signame for a<br>block output signal named<br>'signame'. Including the<br>system hierarchy number<br>in identifiers improves the<br>traceability of generated<br>code. To locate the<br>subsystem in which the<br>identifier resides, type<br>hilite_system(' <s3>')<br/>at the MATLAB prompt.<br/>The argument specified<br/>with hilite_system<br/>requires an uppercase S.</s3> |
| <pre>IncludeERTFirstTime (EC) off, on</pre>                     | Not available                                                                          | Specify whether<br>Real-Time Workshop<br>Embedded Coder is to<br>include the firstTime<br>argument in the<br>model_initialize<br>function generated for<br>a Simulink model.                                                                                                    |
| IncludeFileDelimiter (EC)<br><b>Auto</b> , UseQuote, UseBracket | Real-Time Workshop > Data<br>Placement > #include file<br>delimiter                    | Specify the delimiter<br>to be used for all data<br>objects that do not have a<br>delimiter specified in the<br>IncludeFile property.                                                                                                    |

| Parameter and Values                                                         | Configuration Parameters<br>Dialog Box Equivalent                       | Description                                                                                                    |
|------------------------------------------------------------------------------|-------------------------------------------------------------------------|----------------------------------------------------------------------------------------------------|
| IncludeHyperlinkInReport<br>(EC)<br><b>off</b> , on                          | Real-Time Workshop ><br>General > Include hyperlinks<br>to model        | Link code segments to<br>the corresponding block<br>in the model. This option<br>increases code generation<br>time for large models.                                                                                                 |
| IncludeMdlTerminateFcn(EC) <b>off</b> , on                                   | Real-Time Workshop ><br>Interface >Terminate function<br>required       | Generate a terminate function for the model.                                                                                                    |
| IncludeRegionsInRTWFile<br>BlockHierarchyMap                                 | Not available                                                           | For MathWorks use only.                                                                                                    |
| IncludeRootSignalInRTWFile                                                   | Not available                                                           | For MathWorks use only.                                                                                                    |
| IncludeVirtualBlocksInRTW<br>FileBlockHierarchyMap                           | Not available                                                           | For MathWorks use only.                                                                                                    |
| InitFltsAndDblsToZero(EC)<br>off, <b>on</b>                                  | Optimization > Use memset to<br>initialize floats and doubles<br>to 0.0 | Optimize initialization<br>of storage for float<br>and double values.<br>Set this option if<br>the representation of<br>floating-point zero used by<br>your compiler and target<br>CPU is identical to the<br>integer bit pattern 0. |
| InlineInvariantSignals<br>off, <b>on</b>                                     | Optimization > Inline<br>invariant signals                              | Precompute and inline the values of invariant signals in the generated code.                                                                                                    |
| InlinedParameterPlacement<br>(EC)<br>Hierarchical,<br><b>NonHierarchical</b> | Optimization > Parameter<br>structure                                   | Specify how generated<br>code stores global<br>(tunable) parameters.<br>Specify NonHierarchical<br>to trade off modularity for<br>efficiency.                                                                                        |

| Parameter and Values                              | Configuration Parameters<br>Dialog Box Equivalent                                  | Description                                                                                                    |
|---------------------------------------------------|------------------------------------------------------------------------------------|----------------------------------------------------------------------------------------------------|
| InlinedPrmAccess (EC)<br><b>Literals</b> , Macros | Real-Time Workshop ><br>Symbols > Generate scalar<br>inlined parameters as         | Specify whether inlined<br>parameters are coded<br>as numeric constants or<br>macros. Specify Macros<br>for more efficient code.      |
| InsertBlockDesc (EC)<br><b>off</b> , on           | Real-Time Workshop ><br>Comments > Simulink block<br>descriptions                  | Insert the contents of the <b>Description</b> field from the Block Parameters dialog box into the generated code as a comment.        |
| IsERTTarget                                       | Not available                                                                      | For MathWorks use only.                                                                                                    |
| IsPILTarget                                       | Not available                                                                      | For MathWorks use only.                                                                                                    |
| LaunchReport<br><b>off</b> , on                   | Real-Time Workshop ><br>General > Launch report after<br>code generation completes | Display the HTML report<br>after code generation<br>completes.                                                                        |
| LifeSpan (EC)<br>string                           | Optimization > Application<br>lifespan (days)                                      | Optimize the size of<br>counters used to compute<br>absolute and elapsed<br>time, using the specified<br>application life span value. |
| LocalBlockOutputs<br>off, <b>on</b>               | Optimization > Enable local<br>block outputs                                       | Declare block outputs<br>in local (function) scope<br>wherever possible to<br>reduce global RAM usage.                                |
| LogVarNameModifier<br><b>none</b> , rt_, _rt      | Real-Time Workshop ><br>Interface > MAT-file variable<br>name modifier             | Augment the MAT-file variable name.                                                                                                   |
| MakeCommand<br>string- <b>make_rtw</b>            | Real-Time<br>Workshop > General > Make<br>command                                  | Specify the make command<br>and optional arguments<br>to be used to generate an<br>executable for the model.                          |

| Parameter and Values                                      | Configuration Parameters<br>Dialog Box Equivalent                 | Description                                                                                                    |
|-----------------------------------------------------------|-------------------------------------------------------------------|----------------------------------------------------------------------------------------------------|
| MangleLength<br>slint - <b>1</b>                          | Real-Time Workshop ><br>Symbols > Minimum mangle<br>length        | Specify the minimum<br>number of characters to be<br>used for name mangling<br>strings generated and<br>applied to symbols to<br>avoid name collisions.<br>A larger value reduces<br>the chance of identifier<br>disturbance when you<br>modify the model. |
| MatFileLogging (EC) <b>off</b> , on                       | Real-Time Workshop ><br>Interface > MAT-file logging              | Generate code that logs<br>data to a MATLAB .mat<br>file.                                                                                                    |
| MaxIdLength<br>slint - <b>31</b>                          | Real-Time Workshop ><br>Symbols > Maximum<br>identifier length    | Specify the maximum<br>number of characters that<br>can be used in generated<br>function, type definition,<br>and variable names.                                                                                                    |
| MemSecPackage (EC)<br><i>string -</i><br>None             | Real-Time Workshop ><br>Memory Sections > Package                 | Specify the package that<br>contains the memory<br>sections that you want to<br>apply.                                                                                                    |
| MemSecFuncInitTerm (EC)<br><i>string</i> - <b>Default</b> | Real-Time Workshop<br>> Memory Sections ><br>Initialize/Terminate | <ul> <li>Apply memory sections to:</li> <li>Initialize/Start<br/>functions</li> <li>Terminate functions</li> </ul>                                                                                                    |

| Parameter and Values                              | Configuration Parameters<br>Dialog Box Equivalent   | Description                         |
|---------------------------------------------------|-----------------------------------------------------|-------------------------------------|
| MemSecFuncExecute (EC)<br>string - <b>Default</b> | Real-Time Workshop ><br>Memory Sections > Execution | Apply memory sections to:           |
| -                                                 |                                                     | • Step functions                    |
|                                                   |                                                     | • Run-time initialization functions |
|                                                   |                                                     | • Derivative functions              |
|                                                   |                                                     | • Enable functions                  |
|                                                   |                                                     | • Disable functions                 |
| MemSecDataConstants (EC)                          | Real-Time Workshop >                                | Apply memory sections to:           |
| string - <b>Default</b>                           | Memory Sections > Constants                         | Constant parameters                 |
|                                                   |                                                     | Constant block I/O                  |
|                                                   |                                                     | • Zero representation               |
| MemSecDataIO~(EC)                                 | Real-Time Workshop                                  | Apply memory sections to:           |
| string - <b>Default</b>                           | > Memory Sections ><br>Inputs/Outputs               | Root inputs                         |
|                                                   |                                                     | Root outputs                        |
| MemSecDataInternal (EC)                           | Real-Time Workshop >                                | Apply memory sections to:           |
| string - <b>Default</b>                           | Memory Sections > Internal<br>data                  | • Block I/O                         |
|                                                   |                                                     | • D-work vectors                    |
|                                                   |                                                     | • Run-time model                    |
|                                                   |                                                     | • Zero-crossings                    |
| MemSecDataParameters (EC)                         | Real-Time Workshop                                  | Apply memory sections to:           |
| string - <b>Default</b>                           | > Memory Sections ><br>Parameters                   | • Parameters                        |

| Parameter and Values                                                        | Configuration Parameters<br>Dialog Box Equivalent                                     | Description                                                                                                    |
|-----------------------------------------------------------------------------|---------------------------------------------------------------------------------------|----------------------------------------------------------------------------------------------------|
| ModelReferenceCompliant                                                     | Not available                                                                         | Set in selectcallback<br>for a target to indicate<br>whether the target<br>supports model reference.                                                        |
| ModuleName (EC)<br>string                                                   | Real-Time Workshop ><br>Placement > Module name                                       | Specify the name of the module that owns this model.                                                                                                    |
| ModuleNamingRule (EC)<br><b>Unspecified</b> , SameAsModel,<br>UserSpecified | Real-Time Workshop > Data<br>Placement > Module naming                                | Specify the rule to be used<br>for naming the module.                                                                                                    |
| MultiInstanceErrorCode(EC)<br>None,Warning, <b>Error</b>                    | Real-Time Workshop ><br>Interface > Reusable code<br>error diagnostic                 | Specify the error<br>diagnostic behavior for<br>cases when data defined<br>in the model violates<br>the requirements for<br>generation of reusable<br>code. |
| MultiInstanceERTCode(EC)<br><b>off</b> , on                                 | Real-Time Workshop ><br>Interface > Reusable code<br>error diagnostic                 | Specify the error<br>diagnostic behavior for<br>cases when data defined<br>in the model violates<br>the requirements for<br>generation of reusable<br>code. |
| NoFixptDivByZeroProtection<br>(Fixed-Point Toolbox)<br>off, on              | Optimization > Remove code<br>that protects against division<br>arithmetic exceptions | Suppress generation of<br>code that guards against<br>division by zero for<br>fixed-point data.                                                             |

| Parameter and Values                                                  | Configuration Parameters<br>Dialog Box Equivalent                     | Description                                                                                                    |
|-----------------------------------------------------------------------|-----------------------------------------------------------------------|----------------------------------------------------------------------------------------------------|
| OptimizeModelRefInitCode<br>(EC)<br>off, on                           | Optimization > Optimize<br>initialization code for model<br>reference | Suppress generation of<br>initialization code to<br>accommodate the case<br>where this model is<br>referred to by a subsystem<br>that resets its states when<br>enabled. Select this option<br>if the model will never<br>be referred to by such<br>a subsystem. Simulink<br>reports an error if this<br>constraint is violated, in<br>which case you can disable<br>this optimization. |
| ParamNamingFcn                                                        | Not available                                                         | For MathWorks use only.                                                                                                    |
| ParamNamingRule (EC)<br><b>None</b> , UpperCase, LowerCase,<br>Custom | Real-Time Workshop ><br>Symbols > Parameter naming                    | Select a rule that changes<br>spelling of all parameter<br>names.                                                                                                    |
| ParamTuneLevel (EC)<br>slint - <b>10</b>                              | Real-Time Workshop > Data<br>Placement > Parameter tune<br>level      | Specify whether the code<br>generator is to declare a<br>parameter data object as<br>tunable global data in the<br>generated code.                                                                                                    |
| ParenthesesLevel<br>minimum, <b>nominal</b> , maximum                 | Real-Time Workshop > Code<br>Style > Parentheses Level                | Control existence of<br>optional parentheses in<br>generated code.                                                                                                    |
| PostCodeGenCommand<br>string                                          | Not available                                                         | Add the specified post code generation command to the model's build process.                                                                                                    |

| Parameter and Values                          | Configuration Parameters<br>Dialog Box Equivalent                            | Description                                                                                                    |
|-----------------------------------------------|------------------------------------------------------------------------------|----------------------------------------------------------------------------------------------------|
| PrefixModelToSubsysFcnNames<br>off, <b>on</b> | Real-Time Workshop ><br>Symbols > Prefix model name<br>to global identifiers | Add the model name as<br>a prefix to subsystem<br>function names for all<br>code formats. When<br>appropriate for the code<br>format, also add the<br>model name as a prefix<br>to top-level functions and<br>data structures. This<br>prevents compiler errors<br>due to name clashes<br>when combining multiple<br>models. |
| PreserveName                                  | Not available                                                                | For MathWorks use only.                                                                                                    |
| PreserveNameWithParent                        | Not available                                                                | For MathWorks use only.                                                                                                    |
| ProcessScript                                 | Not available                                                                | For MathWorks use only.                                                                                                    |
| ProcessScriptMode                             | Not available                                                                | For MathWorks use only.                                                                                                    |
| ProfileTLC<br><b>off</b> , on                 | Real-Time<br>Workshop > Debug > Profile<br>TLC                               | Profile the execution time<br>of each TLC file used to<br>generate code for this<br>model in HTML format.                                                                                                    |
| PurelyIntegerCode (EC)<br><b>off</b> , on     | Real-Time Workshop ><br>Interface > floating-point<br>numbers                | Support floating-point<br>data types in the<br>generated code. This<br>option is forced on when<br>SupportNonInlinedSFcns<br>is on.                                                                                                    |
| RTWCAPIParams<br><b>off</b> , on              | Real-Time Workshop ><br>Interface > Parameters in C<br>API                   | Generate parameter<br>tuning structures in C<br>API.                                                                                                    |
| RTWCAPISignals<br><b>off</b> , on             | Real-Time Workshop ><br>Interface > Signals in C API                         | Generate signal structure in C API.                                                                                                    |
| RTWCAPIStates                                 | Not available                                                                | For MathWorks use only.                                                                                                    |

| Parameter and Values                                                      | Configuration Parameters<br>Dialog Box Equivalent                      | Description                                                                                      |
|---------------------------------------------------------------------------|------------------------------------------------------------------------|--------------------------------------------------------------------------------------------------|
| RTWVerbose<br>off, <b>on</b>                                              | Real-Time Workshop > Debug<br>> Verbose build                          | Display messages<br>indicating code generation<br>stages and compiler<br>output.                 |
| ReqsInCode (EC) <b>off</b> , on                                           | Real-Time Workshop ><br>Comments > Requirements in<br>block comments   | Include specified<br>requirements in the<br>generated code as a<br>comment.                      |
| RetainRTWFile<br><b>off</b> , on                                          | Real-Time Workshop > Debug<br>> Retain .rtw file                       | Retain the <i>model</i> .rtw<br>file in the current build<br>directory.                          |
| RollThreshold<br>slint - <b>5</b>                                         | Optimization > Loop<br>unrolling threshold                             | Specify the minimum<br>signal width for which a<br>for loop is to be generated.                  |
| RootIOFormat (EC)<br><b>Individual arguments</b> ,<br>Structure reference | Real-Time Workshop ><br>Interface > Pass root-level I/O<br>as          | Specify how the code<br>generator is to pass<br>root-level I/O data into a<br>reusable function. |
| RSIM_STORAGE_CLASS_AUTO                                                   | Real-Time Workshop > RSim<br>Target > Force storage classes<br>to AUTO | Force all storage classes for a model to Auto.                                                   |
| SaveLog<br><b>off</b> , on                                                | Real-Time<br>Workshop > General > Save<br>build log                    | Save build log.                                                                                  |
| SFDataObjDesc $(EC)$ off, on                                              | Real-Time Workshop ><br>Comments > Stateflow object<br>descriptions    | Insert Stateflow object<br>descriptions into the<br>generated code as a<br>comment.              |
| ShowEliminatedStatements <b>off</b> , on                                  | Real-Time Workshop ><br>Comments > Show eliminated<br>blocks           | Show statements for<br>eliminated blocks<br>as comments in the<br>generated code.                |

| Parameter and Values                                                   | Configuration Parameters<br>Dialog Box Equivalent                       | Description                                                                                                    |
|------------------------------------------------------------------------|-------------------------------------------------------------------------|----------------------------------------------------------------------------------------------------|
| SignalDisplayLevel(EC)<br>slint - <b>10</b>                            | Real-Time Workshop > Data<br>Placement > Signal display<br>level        | Specify whether the code<br>generator is to declare a<br>signal data object as global<br>data in the generated code.         |
| SignalLabelMismatchMsg<br><b>None</b> , Warning, Error                 | Diagnostics<br>> Connectivity > Signal<br>label mismatch                | Specify the diagnostic<br>action to take when a<br>signal label mismatch<br>occurs.                                          |
| SignalNamingFcn                                                        | Not available                                                           | For MathWorks use only.                                                                                                    |
| SignalNamingRule (EC)<br><b>None</b> , UpperCase, LowerCase,<br>Custom | Real-Time Workshop ><br>Symbols > Signal naming                         | Specify a rule the code<br>generator is to use that<br>changes spelling of all<br>signal names.                              |
| SimulinkBlockComments<br>off, <b>on</b>                                | Real-Time Workshop ><br>Comments > Simulink block<br>comments           | Insert Simulink block<br>names as comments above<br>the generated code for<br>each block.                                    |
| SimulinkDataObjDesc(EC)<br><b>off</b> , on                             | Real-Time Workshop ><br>Comments > Simulink data<br>object descriptions | Insert Simulink data<br>object descriptions into<br>the generated code as<br>comments.                                       |
| <pre>StateBitsets (Stateflow) off, on</pre>                            | Optimization > Use bit sets<br>for storing state configuration          | Use bit sets for storing state configuration.                                                                                |
| SupportAbsoluteTime (EC) <b>off</b> , on                               | Real-Time Workshop ><br>Interface > absolute time                       | Support absolute time in<br>the generated code. Blocks<br>such as the Discrete<br>Integrator might require<br>absolute time. |
| SupportComplex (EC) <b>off</b> , on                                    | Real-Time Workshop ><br>Interface > complex numbers                     | Support complex data types in the generated code.                                                                            |

| Parameter and Values                         | Configuration Parameters<br>Dialog Box Equivalent                                                 | Description                                                                                                    |
|----------------------------------------------|---------------------------------------------------------------------------------------------------|----------------------------------------------------------------------------------------------------|
| SupportContinuousTime (EC)<br>off, <b>on</b> | Real-Time Workshop ><br>Interface > continuous time                                               | Support continuous<br>time in the generated<br>code. This allows blocks<br>to be configured with<br>a continuous sample<br>time. Not available if<br>SuppressErrorStatus is<br>on. |
| SupportNonFinite (EC)<br><b>off</b> , on     | Real-Time Workshop ><br>Interface > nonfinite numbers                                             | Support nonfinite values<br>(inf, nan, -inf) in the<br>generated code. This<br>option is forced on when<br>SupportNonInlinedSFcns<br>is on.                                        |
| SupportNonInlinedSFcns<br>off, <b>on</b>     | Real-Time Workshop ><br>Interface > noninlined<br>S-functions                                     | Support S-functions that<br>have not been inlined<br>with a TLC file. Inlined<br>S-functions generate the<br>most efficient code.                                                  |
| SuppressErrorStatus (EC) <b>off</b> , on     | Real-Time Workshop ><br>Interface > Suppress error<br>status in real-time model data<br>structure | Remove the error status<br>field of the real-time model<br>data structure to preserve<br>memory. When on,<br>SupportContinuousTime<br>is off.                                      |
| SystemCodeInlineAuto                         | Not available                                                                                     | For MathWorks use only.                                                                                                    |
| SystemTargetFile<br>string                   | Real-Time Workshop ><br>General > System target file                                              | Specify a system target file.                                                                                                    |
| TargetBitPerChar<br>slint - <b>8</b>         | Hardware<br>Implementation > Emulation<br>hardware > char                                         | Specify the number of<br>bits used to represent the<br>C/C++ type char.                                                                                                    |
| TargetBitPerInt<br>slint - <b>32</b>         | Hardware<br>Implementation > Emulation<br>hardware > int                                          | Specify the number of<br>bits used to represent the<br>C/C++ type int.                                                                                                    |

| Parameter and Values                                               | Configuration Parameters<br>Dialog Box Equivalent                  | Description                                                                                                    |
|--------------------------------------------------------------------|--------------------------------------------------------------------|----------------------------------------------------------------------------------------------------|
| TargetBitPerLong<br>slint - <b>32</b>                              | Hardware<br>Implementation > Emulation<br>hardware > long          | Specify the number of<br>bits used to represent the<br>C/C++ type long.                                                                                                    |
| TargetBitPerShort<br>slint - <b>16</b>                             | Hardware<br>Implementation > Emulation<br>hardware > short         | Specify the number of<br>bits used to represent the<br>C/C++ type short.                                                                                                    |
| TargetEndianess<br><b>Unspecified</b> , LittleEndian,<br>BigEndian | Hardware<br>Implementation > Emulation<br>hardware > Byte ordering | Specify whether the<br>byte ordering of the<br>target is Big Endian<br>(most significant byte<br>first) or Little Endian<br>(least significant byte<br>first). If left unspecified,<br>Real-Time Workshop<br>generates executable code<br>to compute the result.            |
| TargetFcnLib                                                       | Not available                                                      | For MathWorks use only.                                                                                                    |
| TargetHWDeviceType<br><i>string</i>                                | Hardware<br>Implementation > Emulation<br>hardware > Device type   | Specify a predefined<br>hardware device to define<br>the C or C++ language<br>constraints for your<br>microprocessor or Custom<br>if your microprocessor<br>is not listed. Specify<br>the string "MATLAB Host<br>Computer" to target the<br>current MATLAB host<br>machine. |

| Parameter and Values                                 | Configuration Parameters<br>Dialog Box Equivalent                                         | Description                                                                                                    |
|------------------------------------------------------|-------------------------------------------------------------------------------------------|----------------------------------------------------------------------------------------------------|
| TargetIntDivRoundTo<br>Zero, Floor, <b>Undefined</b> | Hardware<br>Implementation > Emulation<br>hardware > Signed integer<br>division rounds to | Specify how your C/C++<br>compiler rounds the result<br>of dividing two signed<br>integers. This information<br>enables the code generator<br>to generate efficient C or<br>C++ code from the model.                                                                                                    |
| TargetLang<br><b>C</b> , C++                         | Real-Time<br>Workshop > Language                                                          | Specify whether<br>Real-Time Workshop<br>is to generate C or C++<br>code.                                                                                                    |
| TargetLibSuffix<br><i>string</i>                     | Not available                                                                             | Control the suffix used<br>for naming a target's<br>dependent libraries (for<br>example, _target.a).<br>An example of when<br>you might use this is for<br>generated model reference<br>libraries. If you do not<br>set this parameter, on a<br>Windows system, you get<br>modelName_rtwlib.lib<br>and on a UNIX<br>system, you get<br>modelName_rtwlib.a. |

| Parameter and Values                                         | Configuration Parameters<br>Dialog Box Equivalent                                                              | Description                                                                                                    |
|--------------------------------------------------------------|----------------------------------------------------------------------------------------------------|----------------------------------------------------------------------------------------------------|
| TargetOS (EC)<br><b>BareBoardExample</b> ,<br>VxWorksExample | Real-Time Workshop ><br>Templates > Target operating<br>system                                                 | Specify the target<br>operating system for the<br>example main ert_main.c<br>or ert_main.cpp.<br>BareBoardExample is<br>a generic example that<br>assumes no operating<br>system. VxWorksExample<br>is tailored to the VxWorks<br>real-time operating<br>system. |
| TargetPreCompLibLocation<br><i>string</i>                    | Not available                                                                                                  | Control the location of<br>precompiled libraries.<br>If you do not set this<br>parameter, Real-Time<br>Workshop uses the<br>location specified in<br>rtwmakecfg.m.                                                                                               |
| TargetPreprocMaxBitsSint<br>int - <b>128</b>                 | Not available                                                                                                  | Specify the maximum<br>number of bits that the<br>target C preprocessor can<br>use for signed integer<br>math.                                                                                                    |
| TargetPreprocMaxBitsUint<br>int - <b>128</b>                 | Not available                                                                                                  | Specify the maximum<br>number of bits that the<br>target C preprocessor can<br>use for unsigned integer<br>math.                                                                                                    |
| TargetShiftRightIntArith<br>off, <b>on</b>                   | Hardware<br>Implementation > Emulation<br>hardware > Shift right on a<br>signed integer as arithmetic<br>shift | Specify that your C/C++<br>compiler implements a<br>right shift of a signed<br>integer as an arithmetic<br>right shift. Virtually all<br>compilers do this.                                                                                                    |

| Parameter and Values                                       | Configuration Parameters<br>Dialog Box Equivalent                             | Description                                                                                                    |
|------------------------------------------------------------|-------------------------------------------------------------------------------|----------------------------------------------------------------------------------------------------|
| TargetTypeEmulationWarn<br>SuppressLevel<br>int - <b>O</b> | Not available                                                                 | When greater than or<br>equal to 2, suppress<br>warning messages that<br>Real-Time Workshop<br>displays when emulating<br>integer sizes in rapid<br>prototyping environments.                                                                        |
| TargetWordSize<br>slint - <b>32</b>                        | Hardware<br>Implementation > Emulation<br>hardware > native word size         | Specify the number of bits<br>that the target processor<br>can process at one time.<br>Providing the processor's<br>native word size allows<br>for more efficient code<br>to be generated when<br>converting the endian<br>byte order of data types. |
| TemplateMakefile<br><i>string</i> - <b>grt_default_tmf</b> | Real-Time Workshop ><br>General > Template makefile                           | Specify the current<br>template makefile for<br>building a Real-Time<br>Workshop target.                                                                                                    |
| TLCAssert<br><b>off</b> , on                               | Real-Time<br>Workshop > Debug > Enable<br>TLC assertion                       | Produce a TLC stack<br>trace when the argument<br>to the assert directives<br>evaluates to false.                                                                                                    |
| TLCCoverage<br><b>off</b> , on                             | Real-Time<br>Workshop > Debug > Start<br>TLC coverage when<br>generating code | Generate .log files<br>containing the number<br>of times each line of TLC<br>code is executed during<br>code generation.                                                                                                    |

| Parameter and Values                                   | Configuration Parameters<br>Dialog Box Equivalent                             | Description                                                                                                    |
|--------------------------------------------------------|-------------------------------------------------------------------------------|----------------------------------------------------------------------------------------------------|
| TLCDebug<br><b>off</b> , on                            | Real-Time<br>Workshop > Debug > Start<br>TLC debugger when<br>generating code | Start the TLC debugger<br>during code generation at<br>the beginning of the TLC<br>program. TLC breakpoint<br>statements automatically<br>invoke the TLC debugger<br>regardless of this setting. |
| TLCOptions<br>string                                   | Real-Time<br>Workshop > General > TLC<br>options                              | Specify additional TLC command line options.                                                                                                    |
| UseTempVars (Stateflow)<br><b>off</b> , on             | Optimization > Minimize<br>array reads using temporary<br>variables           | Minimize array reads in<br>global memory by using<br>temporary variables.                                                                                                    |
| UtilityFuncGeneration <b>Auto</b> , Shared location    | Real-Time Workshop ><br>Interface > Utility function<br>generation            | Specify where utility<br>functions are to be<br>generated.                                                                                                    |
| ZeroExternalMemoryAt<br>Startup (EC)<br>off, <b>on</b> | Optimization > Remove root<br>level I/O zero initialization                   | Suppress code that<br>initializes root-level I/O<br>data structures to zero.                                                                                                    |
| ZeroInternalMemoryAt<br>Startup (EC)<br>off, <b>on</b> | Optimization > Remove<br>internal state zero<br>initialization                | Suppress code that<br>initializes global data<br>structures (for example,<br>block I/O data structures)<br>to zero.                                                                              |

## Functions — By Category

| Build Information (p. 2-2)                   | Set up and manage model's build information |
|----------------------------------------------|---------------------------------------------|
| Project Documentation (p. 2-4)               | Document generated code                     |
| Rapid Simulation (p. 2-4)                    | Get model's parameter structures            |
| Target Language Compiler Library<br>(p. 2-4) | Optimize code generated for model's blocks  |

## **Build Information**

| addCompileFlags  | Add compiler options to model's build information               |
|------------------|-----------------------------------------------------------------|
| addDefines       | Add preprocessor macro definitions to model's build information |
| addIncludeFiles  | Add include files to model's build information                  |
| addIncludePaths  | Add include paths to model's build information                  |
| addLinkFlags     | Add link options to model's build information                   |
| addLinkObjects   | Add link objects to model's build information                   |
| addSourceFiles   | Add source files to model's build information                   |
| addSourcePaths   | Add source paths to model's build information                   |
| findIncludeFiles | Find and add include (header) files to build information object |
| getCompileFlags  | Compiler options from model's build information                 |
| getDefines       | Preprocessor macro definitions from model's build information   |
| getIncludeFiles  | Include files from model's build information                    |
| getIncludePaths  | Include paths from model's build information                    |
| getLinkFlags     | Link options from model's build information                     |
| getSourceFiles   | Source files from model's build information                     |

| getSourcePaths               | Source paths from model's build information                                            |
|------------------------------|----------------------------------------------------------------------------------------|
| packNGo                      | Package model code in zip file for relocation                                          |
| updateFilePathsAndExtensions | Update files in model's build<br>information with missing paths and<br>file extensions |
| updateFileSeparator          | Change file separator used in model's build information                                |

### **Project Documentation**

rtwReport

Document generated code

### **Rapid Simulation**

rsimgetrtp

Model's global parameter structure

### **Target Language Compiler Library**

See the "TLC Function Library Reference" in the Real-Time Workshop Target Language Compiler documentation.

# Functions — Alphabetical List

## addCompileFlags

| Purpose   | Add compiler options to model's build information                                                                                                    |
|-----------|----------------------------------------------------------------------------------------------------|
| Syntax    | addCompileFlags( <i>buildinfo</i> , <i>options</i> , <i>groups</i> )<br><i>groups</i> is optional.                                                                                                    |
| Arguments | <ul> <li>buildinfo Build information returned by RTW.Buildinfo.</li> <li>options A character array or cell array of character arrays that specifies the compiler options to be added to the build information. The function adds each option to the end of a compiler option vector. If you specify multiple options within a single character array, for example '-Zi -Wall', the function adds the string to the vector as a single element. For example, if you add '-Zi -Wall' and then '-O3', the vector consists of two elements, as shown below. '-Zi -Wall' '-O3' </li> <li>groups (optional) A character array or cell array of character arrays that groups specified compiler options. You can use groups to • Document the use of specific compiler options • Retrieve or apply collections of compiler options • You can apply • A single group name to a compiler options • Multiple group names to collections of compiler options </li> </ul> |

|             | То                                                                                                    | Specify groups as a                                                                                                    |
|-------------|----------------------------------------------------------------------------------------------------|----------------------------------------------------------------------------------------------------|
|             | Apply one group<br>name to all compiler<br>options                                                                                                    | Character array. To specify compiler<br>options to be used in the standard<br>Real-Time Workshop makefile build<br>process, specify the character array<br>'OPTS' or 'OPT_OPTS'.                  |
|             | Apply different group<br>names to compiler<br>options                                                                                                    | Cell array of character arrays such that<br>the number of group names matches<br>the number of elements you specify for<br><i>options</i> . Available for nonmakefile<br>build environments only. |
| Description | The addCompileFlags function adds specified compiler options to the model's build information. Real-Time Workshop stores the compiler options in a vector. The function adds options to the end of the vector based on the order in which you specify them. |                                                                                                    |
|             | In addition to the required b<br>use an optional groups argu                                                                                                    | <i>uildinfo</i> and <i>options</i> arguments, you can ment to group your options.                                                                                                    |
| Examples    | • Add the compiler option - and place the option in th                                                                                                    | O3 to build information myModelBuildInfo<br>e group MemOpt.                                                                                                    |
|             | myModelBuildInfo =<br>addCompileFlags(myM                                                                                                    | RTW.BuildInfo;<br>odelBuildInfo, '-03','MemOpt');                                                                                                    |
|             |                                                                                                    | -Zi and -Wall to build information<br>lace the options in the group Debug.                                                                                                    |

myModelBuildInfo = RTW.BuildInfo; addCompileFlags(myModelBuildInfo, '-Zi -Wall','Debug'); • Add the compiler options -Zi, -Wall, and -O3 to build information myModelBuildInfo. Place the options -Zi and -Wall in the group Debug and option -O3 in the group MemOpt.

myModelBuildInfo = RTW.BuildInfo; addCompileFlags(myModelBuildInfo, {'-Zi -Wall' '-O3'}, {'Debug' 'MemOpt'});

See Also addDefines, addLinkFlags "Programming a Post Code Generation Command"

| Purpose   | Add preprocessor macro definitions to model's build information                                                                                                    |
|-----------|----------------------------------------------------------------------------------------------------|
| Syntax    | addDefines(buildinfo, macrodefs, groups)<br>groups is optional.                                                                                                    |
| Arguments | <ul> <li>buildinfo Build information returned by RTW.Buildinfo. macrodefs A character array or cell array of character arrays that specifies the preprocessor macro definitions to be added to the object. The function adds each definition to the end of a compiler option vector. If you specify multiple definitions within a single character array, for example '-DRT -DDEBUG', the function adds the string to the vector as a single element. For example, if you add '-DPROTO -DDEBUG' and then '-DPRODUCTION', the vector consists of two elements, as shown below. '-DPROTO -DDEBUG' '-DPRODUCTION' groups (optional) A character array or cell array of character arrays that groups specified definitions. You can use groups to Document the use of specific macro definitions You can apply A single group name to an macro definitions A single group name to collections of multiple macro definitions Multiple group names to collections of multiple macro definitions </li> </ul> |

| То                                                     | Specify groups as a                                                                                                    |
|--------------------------------------------------------|----------------------------------------------------------------------------------------------------|
| Apply one group<br>name to all macro<br>definitions    | Character array. To specify macro<br>definitions to be used in the standard<br>Real-Time Workshop makefile build<br>process, specify the character array<br>'OPTS' or 'OPT_OPTS'.                |
| Apply different group<br>names to macro<br>definitions | Cell array of character arrays such that<br>the number of group names matches<br>the number elements you specify for<br><i>macrodefs</i> . Available for nonmakefile<br>build environments only. |

**Description** The addDefines function adds specified preprocessor macro definitions to the model's build information. Real-Time Workshop stores the definitions in a vector. The function adds definitions to the end of the vector based on the order in which you specify them.

In addition to the required *buildinfo* and *macrodefs* arguments, you can use an optional *groups* argument to group your options.

#### **Examples**

• Add the macro definition -DPRODUCTION to build information myModelBuildInfo and place the definition in the group Release.

```
myModelBuildInfo = RTW.BuildInfo;
addDefines(myModelBuildInfo, '-DPRODUCTION', 'Release');
```

• Add the macro definitions - DPROTO and - DDEBUG to build information myModelBuildInfo and place the definitions in the group Debug.

```
myModelBuildInfo = RTW.BuildInfo;
addDefines(myModelBuildInfo, '-DPROTO -DDEBUG', 'Debug');
```

• Add the compiler definitions -DPROTO, -DDEBUG, and -DPRODUCTION, to build information myModelBuildInfo. Group the definitions -DPROTO and -DDEBUG with the string Debug and the definition -DPRODUCTION with the string Release.

myModelBuildInfo = RTW.BuildInfo; addDefines(myModelBuildInfo, {'-DPROTO -DDEBUG' '-DPRODUCTION'}, {'Debug' 'Release'});

See Also addCompileFlags, addLinkFlags "Programming a Post Code Generation Command"

## addIncludeFiles

| Purpose   | Add include files to model's build information                                                                                                    |
|-----------|----------------------------------------------------------------------------------------------------|
| Syntax    | addIncludeFiles( <i>buildinfo</i> , <i>filenames</i> , <i>paths</i> , <i>groups</i> )<br><i>paths</i> and <i>groups</i> are optional.                                                                                                    |
| Arguments | <ul> <li>buildinfo Build information returned by RTW.Buildinfo. </li> <li>filenames A character array or cell array of character arrays that specifies names of include files to be added to the build information. The function adds the filenames to the end of a vector in the order that you specify them. The function removes duplicate include file entries that • You specify as input • Already exist in the include file vector • Have a path that matches the path of a matching filename A duplicate entry consists of an exact match of a path string and corresponding filename. </li> <li>paths (optional) A character array or cell array of character arrays that specifies paths to the include files. The function uses that path for all files. </li> <li>groups (optional) A character array or cell array of character arrays that groups specified include files. You can use groups to • Document the use of specific include files </li> </ul> |
|           |                                                                                                    |

You can apply

- A single group name to an include file
- A single group name to multiple include files
- Multiple group names to collections of multiple include files

| То                                              | Specify groups as a                                                                                                    |
|-------------------------------------------------|----------------------------------------------------------------------------------------------------|
| Apply one group name<br>to all include files    | Character array.                                                                                                    |
| Apply different group<br>names to include files | Cell array of character arrays such<br>that the number of group names that<br>you specify matches the number of<br>elements you specify for <i>filenames</i> . |

## **Description** The addIncludeFiles function adds specified include files to the model's build information. Real-Time Workshop stores the include files in a vector. The function adds the filenames to the end of the vector in the order that you specify them.

In addition to the required *buildinfo* and *filenames* arguments, you can specify optional *paths* and *groups* arguments. You can specify each optional argument as a character array or a cell array of character arrays.

| If You Specify an Optional<br>Argument as a | The Function                                                                                                    |
|---------------------------------------------|----------------------------------------------------------------------------------------------------|
| Character array                             | Applies the character array to all<br>include files it adds to the build<br>information                                                                                 |
| Cell array of character arrays              | Pairs each character array with a specified include file. Thus, the length of the cell array must match the length of the cell array you specify for <i>filenames</i> . |

If you choose to specify groups, but omit paths, specify a null string ('') for paths.

• Add the include file mytypes.h to build information myModelBuildInfo and place the file in the group SysFiles.

```
myModelBuildInfo = RTW.BuildInfo;
addIncludeFiles(myModelBuildInfo,...
'mytypes.h', 'SysFiles');
```

• Add the include files etc.h and etc\_private.h to build information myModelBuildInfo and place the files in the group AppFiles.

```
myModelBuildInfo = RTW.BuildInfo;
addIncludeFiles(myModelBuildInfo,...
{'etc.h' 'etc_private.h'}, 'AppFiles');
```

• Add the include files etc.h, etc\_private.h, and mytypes.h to build information myModelBuildInfo. Group the files etc.h and etc\_private.h with the string AppFiles and the file mytypes.h with the string SysFiles.

```
myModelBuildInfo = RTW.BuildInfo;
addIncludeFiles(myModelBuildInfo,...
{'etc.h' 'etc_private.h' 'mytypes.h'},...
{'AppFiles' 'AppFiles' 'SysFiles'});
```

**See Also** addIncludePaths, addSourceFiles, addSourcePaths, updateFilePathsAndExtensions, updateFileSeparator "Programming a Post Code Generation Command"

| Purpose   | Add include paths to model's build information                                                                                                    |  |
|-----------|----------------------------------------------------------------------------------------------------|--|
| Syntax    | addIncludePaths( <i>buildinfo</i> , <i>paths</i> , <i>groups</i> )<br><i>groups</i> is optional.                                                                                                    |  |
| Arguments | <ul> <li>buildinfo Build information returned by RTW.Buildinfo. paths A character array or cell array of character arrays that specifies include file paths to be added to the build information. The function adds the paths to the end of a vector in the order that you specify them. The function removes duplicate include file entries that • You specify as input • Already exist in the include path vector • Have a path that matches the path of a matching filename A duplicate entry consists of an exact match of a path string and corresponding filename. </li> <li>groups (optional)</li> <li>A character array or cell array of character arrays that groups specified include paths. You can use groups to • Document the use of specific include paths • Retrieve or apply groups of include path • A single group name to an include path • A single group name to collections of multiple include paths </li> </ul> |  |

| То                                                 | Specify groups as a                                                                                                    |
|----------------------------------------------------|----------------------------------------------------------------------------------------------------|
| Apply one group<br>name to all include<br>paths    | Character array.                                                                                                    |
| Apply different group<br>names to include<br>paths | Cell array of character arrays such that<br>the number of group names that you<br>specify matches the number of elements<br>you specify for <i>paths</i> . |

#### Description

The addIncludePaths function adds specified include paths to the model's build information. Real-Time Workshop stores the include paths in a vector. The function adds the paths to the end of the vector in the order that you specify them.

In addition to the required *buildinfo* and *paths* arguments, you can specify an optional *groups* argument. You can specify *groups* as a character array or a cell array of character arrays.

| If You Specify an Optional<br>Argument as a | The Function                                                                                                    |
|---------------------------------------------|----------------------------------------------------------------------------------------------------|
| Character array                             | Applies the character array to all<br>include paths it adds to the build<br>information.                                                                            |
| Cell array of character arrays              | Pairs each character array with a specified include path. Thus, the length of the cell array must match the length of the cell array you specify for <i>paths</i> . |

## Examples Add the include path /etcproj/etc/etc\_build to build information myModelBuildInfo.

```
myModelBuildInfo = RTW.BuildInfo;
addIncludePaths(myModelBuildInfo,...
'/etcproj/etc/etc_build');
```

• Add the include paths /etcproj/etclib and /etcproj/etc/etc\_build to build information myModelBuildInfo and place the files in the group etc.

```
myModelBuildInfo = RTW.BuildInfo;
addIncludePaths(myModelBuildInfo,...
{'/etcproj/etclib' '/etcproj/etc/etc_build'},'etc');
```

• Add the include paths /etcproj/etclib, /etcproj/etc/etc\_build, and /common/lib to build information myModelBuildInfo. Group the paths /etc/proj/etclib and /etcproj/etc/etc\_build with the string etc and the path /common/lib with the string shared.

```
myModelBuildInfo = RTW.BuildInfo;
addIncludePaths(myModelBuildInfo,...
{'/etc/proj/etclib' '/etcproj/etc/etc_build'...
'/common/lib'}, {'etc' 'etc' 'shared'});
```

**See Also** addIncludeFiles, addSourceFiles, addSourcePaths, updateFilePathsAndExtensions, updateFileSeparator "Programming a Post Code Generation Command"

## addLinkFlags

| Purpose   | Add link options to model's build information                                                                                                    |
|-----------|----------------------------------------------------------------------------------------------------|
| Syntax    | addLinkFlags( <i>buildinfo</i> , <i>options</i> , <i>groups</i> )<br><i>groups</i> is optional.                                                                                                    |
| Arguments | <ul> <li>buildinfo Build information returned by RTW.Buildinfo. </li> <li>options A character array or cell array of character arrays that specifies the linker options to be added to the build information. The function adds each option to the end of a linker option vector. If you specify multiple options within a single character array, for example '-MD -Gy', the function adds the string to the vector as a single element. For example, if you add '-MD -Gy' and then '-T', the vector consists of two elements, as shown below.     '-MD -Gy' '-T' </li> <li>groups (optional) A character array or cell array of character arrays that groups specified linker options. You can use groups to • Document the use of specific linker options • Retrieve or apply groups of linker options </li> <li>You can apply • A single group name to a compiler option • A single group name to multiple compiler options </li> </ul> |

| То                                                  | Specify groups as a                                                                                                    |
|-----------------------------------------------------|----------------------------------------------------------------------------------------------------|
| Apply one group<br>name to all linker<br>options    | Character array. To specify linker<br>options to be used in the standard<br>Real-Time Workshop makefile build<br>process, specify the character array<br>'OPTS' or 'OPT_OPTS'.                    |
| Apply different<br>group names to<br>linker options | Cell array of character arrays such that<br>the number of group names matches<br>the number of elements you specify for<br><i>options</i> . Available for nonmakefile<br>build environments only. |

**Description** The addLinkFlags function adds specified linker options to the model's build information. Real-Time Workshop stores the linker options in a vector. The function adds options to the end of the vector based on the order in which you specify them.

In addition to the required *buildinfo* and *options* arguments, you can use an optional *groups* argument to group your options.

## • Add the linker - T option to build information myModelBuildInfo and place the option in the group Temp.

myModelBuildInfo = RTW.BuildInfo; addLinkFlags(myModelBuildInfo, '-T','Temp');

• Add the linker options -MD and -Gy to build information myModelBuildInfo and place the options in the group Debug.

myModelBuildInfo = RTW.BuildInfo; addLinkFlags(myModelBuildInfo, '-MD -Gy','Debug'); • Add the linker options -MD, -Gy, and -T to build information myModelBuildInfo. Place the options -MD and-Gy in the group Debug and the option -T in the groupTemp.

```
myModelBuildInfo = RTW.BuildInfo;
addLinkFlags(myModelBuildInfo, {'-MD -Gy' '-T'},
{'Debug' 'Temp'});
```

See Also addCompileFlags, addDefines "Programming a Post Code Generation Command"

| Purpose   | Add link objects to model's build information                                                                                                    |
|-----------|----------------------------------------------------------------------------------------------------|
| Syntax    | <pre>addLinkObjects(buildinfo, linkobjs, paths, priority, precompiled, linkonly, groups)</pre>                                                                                                    |
|           | All arguments except buildinfo , linkobjs, and paths are optional.                                                                                                    |
| Arguments | <i>buildinfo</i><br>Build information returned by RTW.Buildinfo.                                                                                                    |
|           | Linkobjs A character array or cell array of character arrays that specifies the filenames of linkable objects to be added to the build information. The function adds the filenames that you specify in the function call to a vector that stores the object filenames in priority order. If you specify multiple objects that have the same priority (see priority below), the function adds them to the vector based on the order in which you specify the object filenames in the cell array. |
|           | The function removes duplicate link objects that                                                                                                    |
|           | • You specify as input                                                                                                    |
|           | • Already exist in the linkable object filename vector                                                                                                    |
|           | • Have a path that matches the path of a matching linkable object filename                                                                                                    |
|           | A duplicate entry consists of an exact match of a path string and corresponding linkable object filename.                                                                                                    |
|           | paths (optional)<br>A character array or cell array of character arrays that specifies<br>paths to the linkable objects. If you specify a character array, the<br>path string applies to all linkable objects.                                                                                                    |

#### priority (optional)

A numeric value or vector of numeric values that indicates the relative priority of each specified link object. Lower values have higher priority. The default priority is 1000.

#### precompiled (optional)

The logical value true or false or a vector of logical values that indicates whether each specified link object is precompiled.

#### linkonly (optional)

The logical value true or false or a vector of logical values that indicates whether each specified link object is to be only linked. If you set this argument to false, the function also adds a rule to the makefile for building the objects.

#### groups (optional)

A character array or cell array of character arrays that groups specified link objects. You can use groups to

- Document the use of specific link objects
- Retrieve or apply groups of link objects

#### You can apply

- A single group name to a linkable object
- A single group name to multiple linkable objects
- Multiple group name to collections of multiple linkable objects

| То                                             | Specify groups a                                                                                                    |
|------------------------------------------------|----------------------------------------------------------------------------------------------------|
| Apply one group<br>name to all link<br>objects | Character array.                                                                                                    |
| Apply different group<br>names to link objects | Cell array of character arrays such that<br>the number of group names matches<br>the number elements you specify for<br><i>linkobjs</i> . |

## **Description** The addLinkObjects function adds specified link objects to the model's build information. Real-Time Workshop stores the link objects in a vector in relative priority order. If multiple objects have the same priority or you do not specify priorities, the function adds the objects to

the vector based on the order in which you specify them.

In addition to the required *buildinfo* and *linkobjs* arguments, you can specify any combination of the optional arguments *paths*, *priority*, *precompiled*, *linkable*, and *groups*. You can specify *paths* and *groups* as a character array or a cell array of character arrays.

| If You Specify paths or groups as a | The Function                                                                                                    |
|-------------------------------------|----------------------------------------------------------------------------------------------------|
| Character array                     | Applies the character array to<br>all objects it adds to the build<br>information.                                                                               |
| Cell array of character arrays      | Pairs each character array with a specified object. Thus, the length of the cell array must match the length of the cell array you specify for <i>linkobjs</i> . |

Similarly, you can specify *priority*, *precompiled*, and *linkable* as a value or vector of values.

| <pre>If You Specify priority, precompiled, or linkable as a</pre> | The Function                                                                                                    |
|-------------------------------------------------------------------|----------------------------------------------------------------------------------------------------|
| Value                                                             | Applies the value to all objects it adds to the build information.                                                                                          |
| Vector of values                                                  | Pairs each value with a specified<br>object. Thus, the length of the vector<br>must match the length of the cell<br>array you specify for <i>linkobjs</i> . |

For any optional argument you choose to omit between *linkobjs* and any other argument, specify a null string (''). For example, to specify that all objects are precompiled, without specifying paths or priorities, you might call addLinkObjects as

```
addLinkObjects(myBuildInfo, {'test1' test2' 'test3'},...
'', '', true);
```

#### **Examples**

• Add the linkable objects libobj1 and libobj2 to build information myModelBuildInfo and set the priorities of the objects to 26 and 10, respectively. Since libobj2 is assigned the lower numeric priority value, and thus has the higher priority, the function orders the objects such that libobj2 precedes libobj1 in the vector.

```
myModelBuildInfo = RTW.BuildInfo;
addLinkObjects(myModelBuildInfo, {'libobj1' 'libobj2'},...
{'/proj/lib/lib1' '/proj/lib/lib2'}, [26 10]);
```

• Add the linkable objects libobj1 and libobj2 to build information myModelBuildInfo. Mark both objects as linkable. Since priorities are not specified, the function adds the objects to the vector in the order specified.

```
myModelBuildInfo = RTW.BuildInfo;
addLinkObjects(myModelBuildInfo, {'libobj1' 'libobj2'},...
{'/proj/lib/lib1' '/proj/lib/lib2'}, [26 10],...
false, true);
```

• Add the linkable objects libobj1 and libobj2 to build information myModelBuildInfo. Set the priorities of the objects to 26 and 10, respectively. Mark both objects as precompiled, but not linkable, and group them MyTest.

```
myModelBuildInfo = RTW.BuildInfo;
addLinkObjects(myModelBuildInfo, {'libobj1' 'libobj2'},...
{'/proj/lib/lib1' '/proj/lib/lib2'}, [26 10],...
true, false, 'MyTest');
```

See Also "Programming a Post Code Generation Command"

## addSourceFiles

| Purpose | Add source files to model's build information                                                                                                    |
|---------|----------------------------------------------------------------------------------------------------|
| Syntax  | addSourceFiles( <i>buildinfo</i> , <i>filenames</i> , <i>paths</i> , <i>groups</i> )<br><i>paths</i> and <i>groups</i> are optional.                                                                                                    |
|         | <ul> <li>buildinfo Build information returned by RTW.Buildinfo. </li> <li>filenames A character array or cell array of character arrays that specifies names of the source files to be added to the build information. The function adds the filenames to the end of a vector in the order that you specify them. The function removes duplicate source file entries that • You specify as input • Already exist in the source file vector • Have a path that matches the path of a matching filename A duplicate entry consists of an exact match of a path string and corresponding filename. paths (optional) A character array or cell array of character arrays that specifies paths to the source files. The function uses that path for all files. groups (optional) A character array or cell array of character arrays that groups specified source files. You can use groups to • Document the use of specific source files • Retrieve or apply groups of source files</li></ul> |
|         |                                                                                                    |

You can apply

- A single group name to a source file
- A single group name to multiple source files
- Multiple group names to collections of multiple source files

| То                                             | Specify group as a                                                                                                    |
|------------------------------------------------|----------------------------------------------------------------------------------------------------|
| Apply one group name<br>to all source files    | Character array.                                                                                                    |
| Apply different group<br>names to source files | Cell array of character arrays such<br>that the number of group names that<br>you specify matches the number of<br>elements you specify for <i>filenames</i> . |

## **Description** The addSourceFiles function adds specified source files to the model's build information. Real-Time Workshop stores the source files in a vector. The function adds the filenames to the end of the vector in the order that you specify them.

In addition to the required *buildinfo* and *filenames* arguments, you can specify optional *paths* and *groups* arguments. You can specify each optional argument as a character array or a cell array of character arrays.

| If You Specify an Optional<br>Argument as a | The Function                                                                                                    |
|---------------------------------------------|----------------------------------------------------------------------------------------------------|
| Character array                             | Applies the character array to all<br>source files it adds to the build<br>information.                                                                                |
| Cell array of character arrays              | Pairs each character array with a specified source file. Thus, the length of the cell array must match the length of the cell array you specify for <i>filenames</i> . |

If you choose to specify groups, but omit paths, specify a null string ('') for paths.

## • Add the source file driver.c to build information myModelBuildInfo and place the file in the group Drivers.

```
myModelBuildInfo = RTW.BuildInfo;
addSourceFiles(myModelBuildInfo, 'driver.c', '',...
'Drivers');
```

• Add the source files test1.c and test2.c to build information myModelBuildInfo and place the files in the group Tests.

```
myModelBuildInfo = RTW.BuildInfo;
addSourceFiles(myModelBuildInfo,...
{'test1.c' 'test2.c'}, '', 'Tests');
```

• Add the source files test1.c, test2.c, and driver.c to build information myModelBuildInfo. Group the files test1.c and test2.c with the string Tests and the file driver.c with the string Drivers.

```
myModelBuildInfo = RTW.BuildInfo;
addSourceFiles(myModelBuildInfo,...
{'test1.c' 'test2.c' 'driver.c'}, '',...
{'Tests' 'Tests' 'Drivers'});
```

See Also addIncludeFiles, addIncludePaths, addSourcePaths, updateFilePathsAndExtensions, updateFileSeparator "Programming a Post Code Generation Command"

| Purpose   | Add source paths to model's build information                                                                                                    |
|-----------|----------------------------------------------------------------------------------------------------|
| Syntax    | addSourcePaths( <i>buildinfo</i> , <i>paths</i> , <i>groups</i> )<br><i>groups</i> is optional.                                                                                                    |
| Arguments | <ul> <li>buildinfo Build information returned by RTW.Buildinfo. </li> <li>paths A character array or cell array of character arrays that specifies source file paths to be added to the build information. The function adds the paths to the end of a vector in the order that you specify them. The function removes duplicate source file entries that You specify as input Already exist in the source path vector Have a path that matches the path of a matching filename A duplicate entry consists of an exact match of a path string and corresponding filename. Note Real-Time Workshop does not check whether a specified path string is valid.</li></ul> |
|           | groups (optional)<br>A character array or cell array of character arrays that groups                                                                                                    |

specified source paths. You can use groups to

- Document the use of specific source paths
- Retrieve or apply groups of source paths

You can apply

- A single group name to a source path
- A single group name to multiple source paths
- Multiple group names to collections of multiple source paths

| То                                             | Specify groups as a                                                                                                    |
|------------------------------------------------|----------------------------------------------------------------------------------------------------|
| Apply one group name<br>to all source paths    | Character array.                                                                                                    |
| Apply different group<br>names to source paths | Cell array of character arrays such<br>that the number of group names that<br>you specify matches the number of<br>elements you specify for <i>paths</i> . |

## **Description** The addSourcePaths function adds specified source paths to the model's build information. Real-Time Workshop stores the source paths in a vector. The function adds the paths to the end of the vector in the order that you specify them.

In addition to the required *buildinfo* and *paths* arguments, you can specify an optional *groups* argument . You can specify *groups* as a character array or a cell array of character arrays.

| If You Specify an Optional<br>Argument as a | The Function                                                                                                    |
|---------------------------------------------|----------------------------------------------------------------------------------------------------|
| Character array                             | Applies the character array to all<br>source paths it adds to the build<br>information.                                                                                               |
| Cell array of character arrays              | Pairs each character array with a specified source path. Thus, the length of the character array or cell array must match the length of the cell array you specify for <i>paths</i> . |

**Note** Real-Time Workshop does not check whether a specified path string is valid.

```
Examples
                  • Add the source path /etcproj/etc/etc build to build information
                    myModelBuildInfo.
                       myModelBuildInfo = RTW.BuildInfo;
                       addSourcePaths(myModelBuildInfo,...
                       '/etcproj/etc/etc build');
                  • Add the source paths /etcproj/etclib and
                    /etcproj/etc/etc build to build information myModelBuildInfo
                    and place the files in the group etc.
                       myModelBuildInfo = RTW.BuildInfo;
                       addSourcePaths(myModelBuildInfo,...
                       {'/etcproj/etclib' '/etcproj/etc/etc build'}, 'etc');
                  • Add the source paths /etcproj/etclib, /etcproj/etc/etc build,
                    and /common/lib to build information myModelBuildInfo. Group the
                    paths /etc/proj/etclib and /etcproj/etc/etc build with the
                    string etc and the path /common/lib with the string shared.
                       myModelBuildInfo = RTW.BuildInfo;
                       addSourcePaths(myModelBuildInfo,...
                       {'/etc/proj/etclib' '/etcproj/etc/etc build'...
                        '/common/lib'}, {'etc' 'etc' 'shared'});
See Also
                  addIncludeFiles, addIncludePaths, addSourceFiles,
                  updateFilePathsAndExtensions, updateFileSeparator
                  "Programming a Post Code Generation Command"
```

## findIncludeFiles

| Purpose     | Find and add include (header) files to build information object                                                                                                    |
|-------------|----------------------------------------------------------------------------------------------------|
| Syntax      | <pre>findIncludeFiles(buildinfo, extPatterns) extPatterns is optional.</pre>                                                                                                    |
| Arguments   | <ul> <li>buildinfo Build information returned by RTW.Buildinfo.</li> <li>extPatterns (optional) <ul> <li>A cell array of character arrays that specify patterns of file name extensions for which the function is to search. Each pattern</li> <li>Must start with *.</li> <li>Can include any combination of alphanumeric and underscore (_) characters</li> </ul> </li> <li>The default pattern is *.h.</li> <li>Examples of valid patterns include <ul> <li>*.h</li> <li>*.hpp</li> <li>*.x*</li> </ul> </li> </ul> |
| Description | <ul> <li>The findIncludeFiles function</li> <li>Searches for include files, based on specified file name extension patterns, in all source and include paths recorded in a model's build information object</li> <li>Adds the files found, along with their full paths, to the build information object</li> <li>Deletes duplicate entries</li> </ul>                                                                                                    |

| Examples | Find all include files with filename extension .h that are in build information object myModelBuildInfo, and add the full paths for any files found to the object.                                                                                                    |  |  |
|----------|----------------------------------------------------------------------------------------------------|--|--|
|          | <pre>myModelBuildInfo = RTW.BuildInfo;<br/>addSourcePaths(myModelBuildInfo, {fullfile(pwd,<br/>'mycustomheaders')}, 'myheaders');<br/>findIncludeFiles(myModelBuildInfo);<br/>headerfiles = getIncludeFiles(myModelBuildInfo, true, false);<br/>headerfiles<br/>headerfiles =<br/>'W:\work\mycustomheaders\myheader.h'</pre> |  |  |
| See Also | "Programming a Post Code Generation Command"                                                                                                    |  |  |

## getCompileFlags

| Purpose     | Compiler options from model's build information                                                                                                    |  |  |
|-------------|----------------------------------------------------------------------------------------------------|--|--|
| Syntax      | options=getCompileFlags(buildinfo, includeGroups,<br>excludeGroups)                                                                                                    |  |  |
|             | includeGroups and excludeGroups are optional.                                                                                                    |  |  |
| Arguments   | <i>buildinfo</i><br>Build information returned by RTW.Buildinfo.                                                                                                    |  |  |
|             | <i>includeGroups</i> (optional)<br>A character array or cell array of character arrays that specifies<br>groups of compiler flags you want the function to return.                                                                                             |  |  |
|             | <i>excludeGroups</i> (optional)<br>A character array or cell array of character arrays that specifies<br>groups of compiler flags you do not want the function to return.                                                                                      |  |  |
| Returns     | Compiler options stored in the model's build information.                                                                                                    |  |  |
| Description | The getCompileFlags function returns compiler options stored in<br>the model's build information. Using optional <i>includeGroups</i> and<br><i>excludeGroups</i> arguments, you can selectively include or exclude<br>groups of options the function returns. |  |  |
|             | If you choose to specify <i>excludeGroups</i> and omit <i>includeGroups</i> , specify a null string ('') for <i>includeGroups</i> .                                                                                                    |  |  |
| Examples    | • Get all compiler options stored in build information myModelBuildInfo.                                                                                                    |  |  |
|             | myModelBuildInfo = RTW.BuildInfo;<br>addCompileFlags(myModelBuildInfo, {'-Zi -Wall' '-O3'},<br>{'Debug' 'MemOpt'});                                                                                                    |  |  |

```
compflags=getCompileFlags(myModelBuildInfo);
compflags
compflags =
   '-Zi -Wall' '-03'
```

• Get the compiler options stored with the group name Debug in build information myModelBuildInfo.

```
myModelBuildInfo = RTW.BuildInfo;
addCompileFlags(myModelBuildInfo, {'-Zi -Wall' '-O3'},...
{'Debug' 'MemOpt'});
compflags=getCompileFlags(myModelBuildInfo, 'Debug');
compflags
compflags =
```

```
'-Zi -Wall'
```

• Get all compiler options stored in build information myModelBuildInfo except those with the group name Debug.

```
myModelBuildInfo = RTW.BuildInfo;
addCompileFlags(myModelBuildInfo, {'-Zi -Wall' '-O3'},...
{'Debug' 'MemOpt'});
compflags=getCompileFlags(myModelBuildInfo, '', 'Debug');
compflags
compflags =
    '-O3'
```

See Also getDefines, getLinkFlags "Programming a Post Code Generation Command"

## getDefines

| Purpose   | Preprocessor macro definitions from model's build information                                                                                                    |                                           |  |
|-----------|----------------------------------------------------------------------------------------------------|-------------------------------------------|--|
| Syntax    | [macrodefs, identifiers, values]=getDefines(buildinfo,<br>includeGroups, excludeGroups)                                                                                     |                                           |  |
|           | includeGroups and exclude                                                                                                    | eGroups are optional.                     |  |
| Arguments | <i>buildinfo</i><br>Build information returned by RTW.Buildinfo.                                                                                                    |                                           |  |
|           | <i>includeGroups</i> (optional)<br>A character array or cell array of character arrays that specifies<br>groups of macro definitions you want the function to return.       |                                           |  |
|           | <i>excludeGroups</i> (optional)<br>A character array or cell array of character arrays that specifies<br>groups of macro definitions you do not want the function to return |                                           |  |
| Returns   | <b>S</b> Preprocessor macro definitions stored in the model's build information. The function returns the macro definitions in three vectors.                               |                                           |  |
|           | Vector                                                                                                    | Description                               |  |
|           | macrodef                                                                                                    | Complete macro definitions with -D prefix |  |
|           | identifiers                                                                                                    | Names of the macros                       |  |
|           | values                                                                                                    | Values assigned to the macros (anything   |  |

specified to the right of the first equals
sign); the default is an empty string ('')

## **Description** The getDefines function returns preprocessor macro definitions stored in the model's build information. When the function returns a definition, it automatically

- Prepends a -D to the definition if the -D was not specified when the definition was added to the build information
- Changes a lowercase -d to -D

Using optional *includeGroups* and *excludeGroups* arguments, you can selectively include or exclude groups of definitions the function is to return.

If you choose to specify *excludeGroups* and omit *includeGroups*, specify a null string ('') for *includeGroups*.

• Get all preprocessor macro definitions stored in build information myModelBuildInfo.

```
myModelBuildInfo = RTW.BuildInfo;
addDefines(myModelBuildInfo, {'PROTO=first' '-DDEBUG'...
'test' '-dPRODUCTION'}, {'Debug' 'Debug' 'Debug'...
'Release'});
[defs names values]=getDefines(myModelBuildInfo);
defs
defs =
    '-DPROTO=first'
                       '-DDEBUG'
                                   '-Dtest'
                                               '-DPRODUCTION'
names
names =
    'PROTO'
    'DEBUG'
    'test'
    'PRODUCTION'
```

```
values
values =
'first'
''
```

• Get the preprocessor macro definitions stored with the group name Debug in build information myModelBuildInfo.

```
myModelBuildInfo = RTW.BuildInfo;
addDefines(myModelBuildInfo, {'PROTO=first' '-DDEBUG'...
'test' '-dPRODUCTION'}, {'Debug' 'Debug' 'Debug'...
'Release'});
[defs names values]=getDefines(myModelBuildInfo, 'Debug');
defs
defs =
    '-DPROTO=first' '-DDEBUG' '-Dtest'
```

• Get all preprocessor macro definitions stored in build information myModelBuildInfo except those with the group name Debug.

```
myModelBuildInfo = RTW.BuildInfo;
addDefines(myModelBuildInfo, {'PROTO=first' '-DDEBUG'...
'test' '-dPRODUCTION'}, {'Debug' 'Debug' 'Debug'...
'Release'});
[defs names values]=getDefines(myModelBuildInfo, 'Debug');
defs
defs =
```

'-DPRODUCTION'

See Also getCompileFlags, getLinkFlags "Programming a Post Code Generation Command"

#### getIncludeFiles

| Purpose   | Include files from model's build information                                                                      |                                                                                                    |                                                                     |
|-----------|----------------------------------------------------------------------------------------------------|----------------------------------------------------------------------------------------------------|---------------------------------------------------------------------|
| Syntax    |                                                                                                    | files=getIncludeFiles(buildinfo, concatenatePaths,<br>replaceMatlabroot, includeGroups, excludeGroups) |                                                                     |
|           | inclu                                                                                                    | deGroups and exclude                                                                                   | eGroups are optional.                                               |
| Arguments | buildinfo<br>Build information returned by RTW.Buildinfo.<br>concatenatePaths<br>The logical value true or false. |                                                                                                    |                                                                     |
|           |                                                                                                    |                                                                                                    |                                                                     |
|           |                                                                                                    | If You Specify                                                                                         | The Function                                                        |
|           |                                                                                                    | true                                                                                                   | Concatenates and returns each filename with its corresponding path. |
|           |                                                                                                    | false                                                                                                  | Returns only filenames.                                             |

replaceMatlabroot

The logical value true or false.

| If You Specify | The Function                                                                                                   |
|----------------|----------------------------------------------------------------------------------------------------|
| true           | Replaces the token \$(MATLAB_ROOT)<br>with the absolute path string for your<br>MATLAB installation directory. |
| false          | Does not replace the token<br>\$(MATLAB_ROOT).                                                                 |

includeGroups (optional)

A character array or cell array of character arrays that specifies groups of include files you want the function to return.

excludeGroups (optional)

A character array or cell array of character arrays that specifies groups of include files you do not want the function to return.

#### **Returns** Names of include files stored in the model's build information.

**Description** The getIncludeFiles function returns the names of include files stored in the model's build information. Use the *concatenatePaths* and *replaceMatlabroot* arguments to control whether the function includes paths and your MATLAB root definition in the output it returns. Using optional *includeGroups* and *excludeGroups* arguments, you can selectively include or exclude groups of include files the function returns.

If you choose to specify *excludeGroups* and omit *includeGroups*, specify a null string ('') for *includeGroups*.

## • Get all include paths and filenames stored in build information myModelBuildInfo.

```
myModelBuildInfo = RTW.BuildInfo;
addIncludeFiles(myModelBuildInfo, {'etc.h' 'etc_private.h'...
'mytypes.h'}, {'/etc/proj/etclib' '/etcproj/etc/etc_build'...
'/common/lib'}, {'etc' 'etc' 'shared'});
incfiles=getIncludeFiles(myModelBuildInfo, true, false);
incfiles
incfiles =
```

```
[1x22 char] [1x36 char] [1x21 char]
```

• Get the names of include files in group etc that are stored in build information myModelBuildInfo.

```
myModelBuildInfo = RTW.BuildInfo;
addIncludeFiles(myModelBuildInfo, {'etc.h' 'etc_private.h'...
'mytypes.h'}, {'/etc/proj/etclib' '/etcproj/etc/etc_build'...
'/common/lib'}, {'etc' 'etc' 'shared'});
incfiles=getIncludeFiles(myModelBuildInfo, false, false, ...
'etc');
incfiles
incfiles =
'etc.h' 'etc_private.h'
```

See Also getIncludePaths, getSourceFiles, getSourcePaths "Programming a Post Code Generation Command"

| Purpose     | Inclu                                                                                                    | Include paths from model's build information |                                                                                                    |
|-------------|----------------------------------------------------------------------------------------------------|----------------------------------------------|----------------------------------------------------------------------------------------------------|
| Syntax      | files=getIncludePaths(buildinfo, replaceMatlabroot,<br>includeGroups, excludeGroups)                                                                                                    |                                              |                                                                                                    |
|             | inclu                                                                                                    | udeGroups and exclude                        | eGroups are optional.                                                                                          |
| Arguments   | <i>buildinfo</i><br>Build information returned by RTW.Buildinfo.                                                                                                    |                                              |                                                                                                    |
|             | repla                                                                                                    | aceMatlabroot<br>The logical value true      | or false.                                                                                                    |
|             |                                                                                                    | If You Specify                               | The Function                                                                                                   |
|             |                                                                                                    | true                                         | Replaces the token \$(MATLAB_ROOT)<br>with the absolute path string for your<br>MATLAB installation directory. |
|             |                                                                                                    | false                                        | Does not replace the token<br>\$(MATLAB_ROOT).                                                                 |
|             | <i>includeGroups</i> (optional)<br>A character array or cell array of character arrays that specifies<br>groups of include paths you want the function to return.                                                                                                    |                                              |                                                                                                    |
|             | excludeGroups (optional)<br>A character array or cell array of character arrays that specifies<br>groups of include paths you do not want the function to return.                                                                                                    |                                              |                                                                                                    |
| Returns     | Paths of include files stored in the model's build information.                                                                                                    |                                              |                                                                                                    |
| Description | The getIncludePaths function returns the names of include file paths<br>stored in the model's build information. Use the <i>replaceMatlabroot</i><br>argument to control whether the function includes your MATLAB root<br>definition in the output it returns. Using optional <i>includeGroups</i><br>and <i>excludeGroups</i> arguments, you can selectively include or exclude<br>groups of include file paths the function returns. |                                              |                                                                                                    |

#### **getIncludePaths**

If you choose to specify *excludeGroups* and omit *includeGroups*, specify a null string ('') for *includeGroups*.

#### • Get all include paths stored in build information myModelBuildInfo.

```
myModelBuildInfo = RTW.BuildInfo;
addIncludePaths(myModelBuildInfo, {'/etc/proj/etclib'...
'/etcproj/etc/etc_build' '/common/lib'},...
{'etc' 'etc' 'shared'});
incpaths=getIncludePaths(myModelBuildInfo, false, 'shared');
incpaths
```

incpaths =

'\common\lib''

**See Also** getIncludeFiles, getSourceFiles, getSourcePaths "Programming a Post Code Generation Command"

| Purpose     | Link options from model's build information                                                                                                    |
|-------------|----------------------------------------------------------------------------------------------------|
| Syntax      | options=getLinkFlags(buildinfo, includeGroups, excludeGroups)<br>includeGroups and excludeGroups are optional.                                                                                                    |
| Arguments   | <ul> <li>buildinfo <ul> <li>Build information returned by RTW.Buildinfo.</li> </ul> </li> <li>includeGroups (optional) <ul> <li>A character array or cell array that specifies groups of linker flags you want the function to return.</li> </ul> </li> <li>excludeGroups (optional) <ul> <li>A character array or cell array that specifies groups of linker flags you do not want the function to return. To exclude groups and not include specific groups, specify an empty cell array ('') for includeGroups.</li> </ul> </li> </ul> |
| Returns     | Linker options stored in the model's build information.                                                                                                    |
| Description | The getLinkFlags function returns linker options stored in the model's build information. Using optional <i>includeGroups</i> and <i>excludeGroups</i> arguments, you can selectively include or exclude groups of options the function returns.<br>If you choose to specify <i>excludeGroups</i> and omit <i>includeGroups</i> , specify a null string ('') for <i>includeGroups</i> .                                                                                                    |

#### getLinkFlags

```
Examples • Get all linker options stored in build information myModelBuildInfo.
myModelBuildInfo = RTW.BuildInfo;
addLinkFlags(myModelBuildInfo, {'-MD -Gy' '-T'},...
```

```
addLinkFlags(myModelBuildInfo, {'-MD -Gy' '-T'},..
{'Debug' 'MemOpt'});
linkflags=getLinkFlags(myModelBuildInfo);
linkflags
```

linkflags =

'-MD -Gy' '-T'

• Get the linker options stored with the group name Debug in build information myModelBuildInfo.

```
myModelBuildInfo = RTW.BuildInfo;
addLinkFlags(myModelBuildInfo, {'-MD -Gy' '-T'},...
{'Debug' 'MemOpt'});
linkflags=getLinkFlags(myModelBuildInfo, {'Debug'});
linkflags
linkflags =
    '-MD -Gy'
t all compiler options stored in build information
```

• Get all compiler options stored in build information myModelBuildInfo except those with the group name Debug.

```
myModelBuildInfo = RTW.BuildInfo;
addLinkFlags(myModelBuildInfo, {'-MD -Gy' '-T'},...
{'Debug' 'MemOpt'});
linkflags=getLinkFlags(myModelBuildInfo, '', {'Debug'});
linkflags
linkflags =
'-T'
```

See Also getCompileFlags, getDefines "Programming a Post Code Generation Command"

#### **getSourceFiles**

| Purpose   | Source files from model's build information                                   |                                                                                                    |                                                                     |  |
|-----------|-------------------------------------------------------------------------------|----------------------------------------------------------------------------------------------------|---------------------------------------------------------------------|--|
| Syntax    |                                                                               | rcfiles=getSourceFiles(buildinfo, concatenatePaths,<br>eplaceMatlabroot, includeGroups, excludeGroups) |                                                                     |  |
|           | inclu                                                                         | udeGroups and exclud                                                                                   | leGroups are optional.                                              |  |
| Arguments | buildinfo<br>Build information returned by RTW.Buildinfo.<br>concatenatePaths |                                                                                                    |                                                                     |  |
|           |                                                                               | The logical value tru                                                                                  | e or talse.                                                         |  |
|           |                                                                               | If You Specify                                                                                         | The Function                                                        |  |
|           |                                                                               | true                                                                                                   | Concatenates and returns each filename with its corresponding path. |  |
|           |                                                                               | false                                                                                                  | Returns only filenames.                                             |  |

#### replaceMatlabroot

The logical value true or false.

| If You Specify | The Function                                                                                                   |
|----------------|----------------------------------------------------------------------------------------------------|
| true           | Replaces the token \$(MATLAB_ROOT)<br>with the absolute path string for your<br>MATLAB installation directory. |
| false          | Does not replace the token \$(MATLAB_ROOT).                                                                    |

includeGroups (optional)

A character array or cell array of character arrays that specifies groups of source files you want the function to return.

excludeGroups (optional)

A character array or cell array of character arrays that specifies groups of source files you do not want the function to return.

#### **Returns** Names of source files stored in the model's build information.

**Description** The getSourceFiles function returns the names of source files stored in the model's build information. Use the *concatenatePaths* and *replaceMatlabroot* arguments to control whether the function includes paths and your MATLAB root definition in the output it returns. Using optional *includeGroups* and *excludeGroups* arguments, you can selectively include or exclude groups of source files the function returns.

If you choose to specify *excludeGroups* and omit *includeGroups*, specify a null string ('') for *includeGroups*.

## • Get all source paths and filenames stored in build information myModelBuildInfo.

```
myModelBuildInfo = RTW.BuildInfo;
addSourceFiles(myModelBuildInfo,...
{'test1.c' 'test2.c' 'driver.c'}, '',...
{'Tests' 'Tests' 'Drivers'});
srcfiles=getSourceFiles(myModelBuildInfo, false, false);
srcfiles
srcfiles =
```

'test1.c' 'test2.c' 'driver.c'

See Also

• Get the names of source files in group tests that are stored in build information myModelBuildInfo.

```
myModelBuildInfo = RTW.BuildInfo;
addSourceFiles(myModelBuildInfo, {'test1.c' 'test2.c'...
'driver.c'}, {'/proj/test1' '/proj/test2'...
'/drivers/src'}, {'tests', 'tests', 'drivers'});
incfiles=getSourceFiles(myModelBuildInfo, false, false,...
'tests');
incfiles
incfiles =
    'test1.c' 'test2.c'
getIncludeFiles, getIncludePaths, getSourcePaths
```

"Programming a Post Code Generation Command"

| Purpose     | Source paths from model's build information                                                                                                    |                                                                                                    |  |
|-------------|----------------------------------------------------------------------------------------------------|----------------------------------------------------------------------------------------------------|--|
| Syntax      | files=getSourcePaths(buildinfo, replaceMatlabroot,<br>includeGroups, excludeGroups)                                                                                                    |                                                                                                    |  |
| Arguments   | <i>buildinfo</i><br>Build information returned by RTW.Buildinfo.<br><i>replaceMatlabroot</i><br>The logical value true or false.                                                                                                    |                                                                                                    |  |
|             | If You Specify                                                                                                    | The Function                                                                                                    |  |
|             | true Replaces the token \$(MATLAB_ROO<br>the absolute path string for your M<br>installation directory.                                                                                                    |                                                                                                    |  |
|             | false                                                                                                    | Does not replace the token<br>\$(MATLAB_ROOT).                                                                                                    |  |
|             | A character array of                                                                                                    | <i>includeGroups</i> (optional)<br>A character array or cell array of character arrays that specifies<br>groups of source paths you want the function to return. |  |
|             | excludeGroups (optional)<br>A character array or cell array of character arrays that specifie<br>groups of source paths you do not want the function to return.                                                                                                    |                                                                                                    |  |
| Returns     | Paths of source files stored in the model's build information.                                                                                                    |                                                                                                    |  |
| Description | The getSourcePaths function returns the names of source file paths<br>stored in the model's build information. Use the <i>replaceMatlabroot</i><br>argument to control whether the function includes your MATLAB root<br>definition in the output it returns. Using optional <i>includeGroups</i><br>and <i>excludeGroups</i> arguments, you can selectively include or exclude<br>groups of source file paths the function returns.<br>If you choose to specify <i>excludeGroups</i> and omit <i>includeGroups</i> , |                                                                                                    |  |
|             | specify a null string ('') for <i>includeGroups</i> .                                                                                                    |                                                                                                    |  |

```
Examples • Get all source paths stored in build information myModelBuildInfo.
```

```
myModelBuildInfo = RTW.BuildInfo;
addSourcePaths(myModelBuildInfo, {'/proj/test1'...
'/proj/test2' '/drivers/src'}, {'tests' 'tests'...
'drivers'});
srcpaths=getSourcePaths(myModelBuildInfo, false);
srcpaths
srcpaths =
```

'\proj\test1' '\proj\test2' '\drivers\src'

• Get the paths in group tests that are stored in build information myModelBuildInfo.

```
myModelBuildInfo = RTW.BuildInfo;
addSourcePaths(myModelBuildInfo, {'/proj/test1'...
'/proj/test2' '/drivers/src'}, {'tests' 'tests'...
'drivers'});
srcpaths=getSourcePaths(myModelBuildInfo, true, 'tests');
srcpaths
```

```
srcpaths =
    '\proj\test1' '\proj\test2'
```

• Get a path stored in build information myModelBuildInfo. First get the path without replacing \$(MATLAB\_ROOT) with an absolute path, then get it with replacement. The MATLAB root directory in this case is \\myserver\myworkspace\matlab.

```
myModelBuildInfo = RTW.BuildInfo;
addSourcePaths(myModelBuildInfo, fullfile(matlabroot,...
'rtw', 'c', 'libsrc'));
srcpaths=getSourcePaths(myModelBuildInfo, false);
srcpaths{:}
```

```
ans =
$(MATLAB_ROOT)\rtw\c\libsrc
srcpaths=getSourcePaths(myModelBuildInfo, true);
srcpaths{:}
ans =
\\myserver\myworkspace\matlab\rtw\c\libsrc
See Also
getIncludeFiles, getIncludePaths, getSourceFiles
"Programming a Post Code Generation Command"
```

#### packNGo

| Purpose   | Package model code in zip file for relocation                                 |
|-----------|-------------------------------------------------------------------------------|
| Syntax    | packNGo( <i>buildinfo</i> , <i>propVals</i> )<br><i>propVals</i> is optional. |
| Arguments | <i>buildinfo</i><br>Build information returned by RTW.Buildinfo.              |

*propVals* (optional) A cell array of property-value pairs that specify packaging details.

| То                                                                                                    | Specify Property | With Value                                                                                                    |
|----------------------------------------------------------------------------------------------------|------------------|----------------------------------------------------------------------------------------------------|
| Package all model code files in a zip file as a single, flat directory                                                                                                    | 'packType'       | 'flat' (default)                                                                                                    |
| <ul> <li>Package model code files hierarchically<br/>in a primary zip file that contains<br/>three secondary zip files:</li> <li>mlrFiles.zip — files in your<br/>matlabroot directory tree</li> <li>sDirFiles.zip — files in and under<br/>your build directory</li> </ul> | 'packType'       | 'hierarchical'Paths<br>for files in the<br>secondary zip files<br>are relative to the root<br>directory of the primary<br>zip file. |
| • otherFiles.zip — required files<br>not in the <i>matlabroot</i> or start<br>directory trees                                                                                                    |                  |                                                                                                    |
| Specify a file name for the primary zip file                                                                                                    | 'fileName'       | 'string'<br>Default:'model.zip'<br>If you omit the .zip file<br>extension, the function<br>adds it for you.                         |

#### Description

The packNGO function packages the following code files in a compressed zip file so you can relocate, unpack, and rebuild them in another development environment:

|          | • Source files (for example, .c and .cpp)                                                                                                    |
|----------|----------------------------------------------------------------------------------------------------|
|          | • Header files (for example, .h and .hpp)                                                                                                    |
|          | • MAT-file that contains the model's build information object (.mat)                                                                                                    |
|          | You might use this function to relocate files so they can be recompiled for<br>a specific target environment or rebuilt in a development environment<br>in which MATLAB is not installed.                        |
|          | By default, the function packages the files as a flat directory structure<br>in a zip file named <i>model</i> .zip. You can tailor the output by specifying<br>property name and value pairs as explained above. |
|          | After relocating the zip file, use a standard zip utility to unpack the compressed file.                                                                                                    |
| Examples | • Package the code files for model zingbit in the file zingbit.zip as a flat directory structure.                                                                                                    |
|          | <pre>set_param('zingbit','PostCodeGenCommand','packNGo(buildInfo);');</pre>                                                                                                    |
|          | Then, rebuild the model.                                                                                                    |
|          | <ul> <li>Package the code files for model zingbit in the file portzingbit.zip<br/>and maintain the relative file hierarchy.</li> </ul>                                                                           |
|          | cd zingbat_grt_rtw;<br>load buildInfo.mat<br>packNGo(buildInfo, {'packType', 'hierarchical',<br>'fileName', 'portzingbit'});                                                                                     |
| See Also | "Programming a Post Code Generation Command"<br>"Relocating Code to Another Development Environment"                                                                                                    |

### rtwReport

| Purpose     | Document generated code                                                                                                    |  |  |
|-------------|----------------------------------------------------------------------------------------------------|--|--|
| Syntax      | rtwReport( <i>model</i> , <i>dir</i> )                                                                                                    |  |  |
|             | dir is optional.                                                                                                    |  |  |
| Arguments   | <pre>model The model for which generated code is to be documented. dir (optional) The directory that contains the generated code. Specify this argument only if the build directory is not in the current directory or in the directory that stores the model. The directory you specify must be a standard build directory and its parent directory must include the model's project directory (slprj).</pre>  |  |  |
| Description | The rtwReport function generates a report that documents the code<br>generated by Real-Time Workshop for a specified model. If necessary,<br>the function loads the model and generates code before generating the<br>report, which includes:<br>• Snapshots of block diagrams of the model and its subsystems                                                                                                  |  |  |
|             | Block execution order                                                                                                    |  |  |
|             | Summary of the generated code                                                                                                    |  |  |
|             | • Full listings of the generated code that resides in the build directory                                                                                                    |  |  |
|             | By default, Real-Time Workshop names the generated report<br>codegen.html and places the file in the current directory. If you specify<br>an optional directory, Real-Time Workshop places the file codegen.html<br>in the parent directory of the specified directory. If the specified<br>directory is not found, an error results and Real-Time Workshop does<br>not attempt to generate code for the model. |  |  |
| Example     | Generate a report for mymodel.                                                                                                    |  |  |
|             | <pre>rtwReport(mymodel);</pre>                                                                                                    |  |  |

**See Also** "Documenting a Code Generation Project"

## rsimgetrtp

| Purpose     | Model's global parameter structure                                                                                                    |  |
|-------------|----------------------------------------------------------------------------------------------------|--|
| Syntax      | <pre>rsimgetrtp(model, option) option is optional.</pre>                                                                                                    |  |
| Arguments   | <pre>model<br/>The model for which you are running the rapid simulations.<br/>option (optional)<br/>The parameter-value pair 'AddTunableParamInfo' 'value',<br/>where value can be 'on' or 'off'. If you set the parameter<br/>to 'on', Real-Time Workshop extracts tunable parameter<br/>information from the specified model and returns it to<br/>param_struct.</pre> |  |
| Returns     | A structure that contains the specified model's parameter structure.                                                                                                    |  |
| Description | The rsimgetrtp function forces an update diagram action for the specified model and returns a structure that contains the following fields:                                                                                                    |  |

| Field         | Description                                                                                                    |
|---------------|----------------------------------------------------------------------------------------------------|
| modelChecksum | A four-element vector that encodes the<br>structure of the model. Real-Time Workshop<br>uses the checksum to check whether the<br>structure of the model has changed since<br>the RSim executable was generated. If you<br>delete or add a block, and then generate a<br>new <i>model_</i> P vector, the new checksum no<br>longer matches the original checksum. The<br>RSim executable detects this incompatibility<br>in parameter vectors and exits to avoid<br>returning incorrect simulation results. If<br>the model structure changes, you must<br>regenerate the code for the model. |
| parameters    | A structure that contains the model's global parameters.                                                                                                    |

The parameters substructure includes the following fields:

| Field        | Description                                                      |
|--------------|------------------------------------------------------------------|
| dataTypeName | The name of the parameter's data type, for example, double       |
| dataTypeID   | An internal data type identifier that<br>Real-Time Workshop uses |
| complex      | The value 0 if real and 1 if complex                             |
| dtTransIdx   | Internal use only                                                |
| values       | A vector of parameter values                                     |

If you specify 'AddTunableParamInfo', 'on', Real-Time Workshop creates and then deletes *model*.rtw from your current working directory and includes a map substructure that has the following fields:

| Field         | Description                                  |
|---------------|----------------------------------------------|
| Identifier    | Parameter name                               |
| ValueIndicies | A vector of indices to the parameter values  |
| Dimensions    | A vector indicating the parameter dimensions |

To use the AddTunableParamInfo option, you must enable inline parameters.

#### rsimgetrtp

```
      Examples
      Returns the parameter structure for model rtwdemo_rsimtf to param_struct.

      rtwdemo_rsimtf
      rtwdemo_rsimtf')

      param_struct =
      modelChecksum: [1.7165e+009 3.0726e+009 2.6061e+009 2.3064e+009]

      2.3064e+009]
      parameters: [1x1 struct]

      See Also
      "Creating a MAT-File That Includes a Model's Parameter Structure"
```

## updateFilePathsAndExtensions

| Purpose     | Update files in model's build information with missing paths and file extensions                                                                                                    |
|-------------|----------------------------------------------------------------------------------------------------|
| Syntax      | updateFilePathsAndExtensions( <i>buildinfo</i> , <i>extensions</i> )                                                                                                    |
|             | extensions is optional.                                                                                                    |
| Arguments   | <i>buildinfo</i><br>Build information returned by RTW.Buildinfo.                                                                                                    |
|             | <pre>extensions (optional) A cell array of character arrays that specifies the extensions (file types) of files for which to search and include in the update processing. By default, the function searches for files with a .c extension. The function checks files and updates paths and extensions based on the order in which you list the extensions in the cell array. For example, if you specify {'.c' '.cpp'} and a directory contains myfile.c and myfile.cpp, an instance of myfile would be updated to myfile.c.</pre> |
| Description | Using paths that already exist in a model's build information, the updateFilePathsAndExtensions function checks whether any file references in the build information need to be updated with a path or file extension. This function can be particularly useful for                                                                                                    |
|             | • Maintaining build information for a toolchain that requires the use of file extensions                                                                                                    |
|             | • Updating multiple customized instances of build information for a given model                                                                                                    |

# **Examples** Create the directory path etcproj/etc in your working directory, add files etc.c, test1.c, and test2.c to the directory etc. This example assumes the working directory is w:\work\BuildInfo. From the working directory, update build information myModelBuildInfo with any missing paths or file extensions.

```
myModelBuildInfo = RTW.BuildInfo;
addSourcePaths(myModelBuildInfo, fullfile(pwd,...
 'etcproj', '/etc'), 'test');
addSourceFiles(myModelBuildInfo, {'etc' 'test1'...
 'test2'}, '', 'test');
before=getSourceFiles(myModelBuildInfo, true, true);
before
before =
    '\etc'
              '\test1'
                           '\test2'
updateFilePathsAndExtensions(myModelBuildInfo);
after=getSourceFiles(myModelBuildInfo, true, true);
after{:}
ans =
w:\work\BuildInfo\etcproj\etc\etc.c
ans =
w:\work\BuildInfo\etcproj\etc\test1.c
ans =
```

```
w:\work\BuildInfo\etcproj\etc\test2.c
```

See Also addIncludeFiles, addIncludePaths, addSourceFiles, addSourcePaths, updateFileSeparator "Programming a Post Code Generation Command"

| Purpose     | Change file separator used in model's build information                                                                                                    |
|-------------|----------------------------------------------------------------------------------------------------|
| Syntax      | updateFileSeparator( <i>buildinfo</i> , <i>separator</i> )                                                                                                    |
| Arguments   | <pre>buildinfo Build information returned by RTW.Buildinfo. separator A character array that specifies the file separator \ (Windows) or / (UNIX) to be applied to all file path specifications.</pre>                                                                                                    |
| Description | The updateFileSeparator function changes all instances of the current file separator (/ or $\)$ in a model's build information to the specified file separator.                                                                                                    |
|             | The default value for the file separator matches the value returned by<br>the MATLAB command filesep. For makefile based builds, you can<br>override the default by defining a separator with the MAKEFILE_FILESEP<br>macro in the template makefile (see "Cross-Compiling Code Generated<br>on Windows". If the GenerateMakefile parameter is set, Real-Time<br>Workshop overrides the default separator and updates the model's build<br>information after evaluating the PostCodeGenCommand configuration<br>parameter. |
| Examples    | <pre>Update object myModelBuildInfo to apply the Windows file separator. myModelBuildInfo = RTW.BuildInfo; updateFileSeparator(myModelBuildInfo, '\');</pre>                                                                                                    |
| See Also    | addIncludeFiles, addIncludePaths, addSourceFiles,<br>addSourcePaths, updateFilePathsAndExtensions<br>"Programming a Post Code Generation Command", "Cross-Compiling<br>Code Generated on Windows"                                                                                                    |

## Simulink Block Support

The following table summarizes Real-Time Workshop and Real-Time Workshop Embedded Coder support for Simulink blocks. For each block, the third column indicates any support notes (SNs), which give information you will need when using the block for code generation. All support notes appear at the end of the table.

For more detail, enter the command showblockdatatypetable at the MATLAB command prompt or consult the block reference pages.

| Sublibrary                                           | Block                                                     | Support Notes |
|------------------------------------------------------|-----------------------------------------------------------|---------------|
| Additional Math and Discrete:                        | Fixed-Point State-Space                                   | SN1           |
| Additional Discrete                                  | Transfer Fcn Direct Form II                               | SN1, SN2      |
|                                                      | Transfer Fcn Direct Form II Time Varying                  | SN1, SN2      |
|                                                      | Unit Delay Enabled                                        | SN1, SN2      |
|                                                      | Unit Delay Enabled External IC                            | SN1, SN2      |
|                                                      | Unit Delay Enabled Resettable                             | SN1, SN2      |
|                                                      | Unit Delay Enabled Resettable External IC                 | SN1, SN2      |
|                                                      | Unit Delay External IC                                    | SN1, SN2      |
|                                                      | Unit Delay Resettable                                     | SN1, SN2      |
|                                                      | Unit Delay Resettable External IC                         | SN1, SN2      |
|                                                      | Unit Delay With Preview Enabled                           | SN1, SN2      |
| Additional Math and Discrete:<br>Additional Discrete | Unit Delay With Preview Enabled<br>Resettable             | SN1, SN2      |
|                                                      | Unit Delay With Preview Enabled<br>Resettable External RV | SN1, SN2      |
|                                                      | Unit Delay With Preview Resettable                        | SN1, SN2      |
|                                                      | Unit Delay With Preview Resettable<br>External RV         | SN1, SN2      |

| Sublibrary                                           | Block                      | Support Notes |
|------------------------------------------------------|----------------------------|---------------|
| Additional Math and Discrete:<br>Increment/Decrement | Decrement Real World       | SN1           |
|                                                      | Decrement Stored Integer   | SN1           |
|                                                      | Decrement Time To Zero     | —             |
|                                                      | Decrement To Zero          | SN1           |
|                                                      | Increment Real World       | SN1           |
|                                                      | Increment Stored Integer   | SN1           |
| Continuous                                           | Derivative                 | SN3, SN4      |
|                                                      | Integrator                 | SN3, SN4      |
|                                                      | State-Space                | SN3, SN4      |
|                                                      | Transfer Fcn               | SN3, SN4      |
|                                                      | Transport Delay            | SN3, SN4      |
|                                                      | Variable Time Delay        | SN3, SN4      |
|                                                      | Variable Transport Delay   | SN3, SN4      |
|                                                      | Zero-Pole                  | SN3, SN4      |
| Discontinuities                                      | Backlash                   | SN2           |
|                                                      | Coulomb & Viscous Friction | SN1           |
|                                                      | Dead Zone                  | —             |
|                                                      | Dead Zone Dynamic          | SN1           |
|                                                      | Hit Crossing               | SN4           |
|                                                      | Quantizer                  | —             |
|                                                      | Rate Limiter               | SN5           |
|                                                      | Rate Limiter Dynamic       | SN1, SN5      |
|                                                      | Relay                      | —             |
|                                                      | Saturation                 | —             |
|                                                      | Saturation Dynamic         | SN1           |
|                                                      | Wrap To Zero               | SN1           |

| Sublibrary | Block                    | Support Notes |
|------------|--------------------------|---------------|
| Discrete   | Difference               | SN1           |
|            | Discrete Derivative      | SN2, SN6      |
|            | Discrete Filter          | SN2           |
|            | Discrete State-Space     | SN2           |
|            | Discrete Transfer Fcn    | SN2           |
|            | Discrete Zero-Pole       | SN2           |
|            | Discrete-Time Integrator | SN2, SN6      |
|            | First-Order Hold         | SN4           |
|            | Integer Delay            | SN2           |
|            | Memory                   | —             |
|            | Transfer Fcn First Order | SN1           |
|            | Transfer Fcn Lead or Lag | SN1           |
|            | Transfer Fcn Real Zero   | SN1           |
|            | Unit Delay               | SN2           |
|            | Weighted Moving Average  | —             |
|            | Zero-Order Hold          | —             |

| Sublibrary               | Block                   | Support Notes |
|--------------------------|-------------------------|---------------|
| Logic and Bit Operations | Bit Clear               | —             |
|                          | Bit Set                 | —             |
|                          | Bitwise Operator        | —             |
|                          | Combinatorial Logic     | —             |
|                          | Compare to Constant     | —             |
|                          | Compare to Zero         | —             |
|                          | Detect Change           | SN2           |
|                          | Detect Decrease         | SN2           |
|                          | Detect Fall Negative    | SN2           |
|                          | Detect Fall Nonpositive | SN2           |
|                          | Detect Increase         | SN2           |
|                          | Detect Rise Nonnegative | SN2           |
|                          | Detect Rise Positive    | SN2           |
|                          | Extract Bits            | —             |
|                          | Interval Test           | —             |
|                          | Interval Test Dynamic   | —             |
|                          | Logical Operator        | —             |
|                          | Relational Operator     | —             |
|                          | Shift Arithmetic        | —             |

| Sublibrary    | Block                     | Support Notes |
|---------------|---------------------------|---------------|
| Lookup Tables | Cosine                    | SN1           |
|               | Direct Lookup Table (n-D) | SN2           |
|               | Interpolation (n-D)       | —             |
|               | Lookup Table              | —             |
|               | Lookup Table (2–D)        | —             |
|               | Lookup Table (n-D)        | —             |
|               | Lookup Table Dynamic      | —             |
|               | PreLookup                 | _             |
|               | Sine                      | SN1           |

| Sublibrary      | Block                                   | Support Notes |
|-----------------|-----------------------------------------|---------------|
| Math Operations | Abs                                     | —             |
|                 | Algebraic Constraint                    | Not supported |
|                 | Assignment                              | SN2           |
|                 | Bias                                    | —             |
|                 | Complex to Magnitude-Angle              | —             |
|                 | Complex to Real-Imag                    | —             |
|                 | Concatenate                             | SN2           |
|                 | Dot Product                             | —             |
|                 | Gain                                    | —             |
|                 | Magnitude-Angle to Complex              | —             |
|                 | Math Function (10 <sup>u</sup> )        | —             |
|                 | Math Function (conj)                    | —             |
|                 | Math Function (exp)                     | —             |
|                 | Math Function (hermitian)               | —             |
|                 | Math Function (hypot)                   | —             |
|                 | Math Function (log)                     | —             |
|                 | Math Function (log10)                   | —             |
|                 | Math Function (magnitude <sup>2</sup> ) | —             |
|                 | Math Function (mod)                     | —             |
|                 | Math Function (pow)                     | —             |
|                 | Math Function (reciprocal)              | —             |
|                 | Math Function (rem)                     | —             |
|                 | Math Function (square)                  | —             |
|                 | Math Function (sqrt)                    | —             |
|                 | Math Function (transpose)               | —             |

| Sublibrary                  | Block                     | Support Notes |
|-----------------------------|---------------------------|---------------|
| Math Operations (continued) | MinMax                    | _             |
|                             | MinMax Running Resettable | _             |
|                             | Polynomial                | -             |
|                             | Product                   | SN2           |
|                             | Real-Imag to Complex      | -             |
|                             | Reshape                   | _             |
|                             | Rounding Function         | -             |
|                             | Sign                      | -             |
|                             | Sine Wave Function        | _             |
|                             | Slider Gain               | -             |
|                             | Sum                       | _             |
|                             | Trigometric Function      | SN7           |
|                             | Unary Minus               | -             |
|                             | Weighted Sample Time Math | -             |
| Model Verification          | Assertion                 | —             |
|                             | Check Discrete Gradient   | -             |
|                             | Check Dynamic Gap         | _             |
|                             | Check Dynamic Lower Bound | _             |
|                             | Check Dynamic Range       | _             |
|                             | Check Dynamic Upper Bound | _             |
|                             | Check Input Resolution    | _             |
|                             | Check Static Gap          | -             |
|                             | Check Static Lower Bound  | —             |
|                             | Check Static Range        | -             |
|                             | Check Static Upper Bound  |               |

| Sublibrary         | Block                           | Support Notes |
|--------------------|---------------------------------|---------------|
| Ports & Subsystems | Atomic Subsystem                | —             |
|                    | Code Reuse Subsystem            | —             |
|                    | Configurable Subsystem          | —             |
|                    | Enabled Subsystem               | —             |
|                    | Enabled and Triggered Subsystem | —             |
|                    | For Iterator Subsystem          | —             |
|                    | Function-Call Generator         | _             |
|                    | Function-Call Subsystem         | —             |
|                    | If                              | —             |
|                    | If Action Subsystem             | —             |
|                    | Model                           | —             |
|                    | Subsystem                       | —             |
|                    | Switch Case                     | —             |
|                    | Switch Case Action Subsystem    | —             |
|                    | Triggered Subsystem             | _             |
|                    | While Iterator Subsystem        | _             |
|                    |                                 |               |

| Sublibrary        | Block                          | Support Notes |
|-------------------|--------------------------------|---------------|
| Signal Attributes | Data Type Conversion           | —             |
|                   | Data Type Conversion Inherited | —             |
|                   | Data Type Duplicate            | —             |
|                   | Data Type Propogation          | —             |
|                   | Data Type Scaling Strip        | —             |
|                   | IC                             | —             |
|                   | Probe                          | —             |
|                   | Rate Transition                | SN2, SN5      |
|                   | Signal Conversion              | —             |
|                   | Signal Specification           | —             |
|                   | Weighted Sample Time           | —             |
|                   | Width                          | _             |

| Sublibrary     | Block                  | Support Notes |
|----------------|------------------------|---------------|
| Signal Routing | Bus Assignment         | —             |
|                | Bus Creator            | —             |
|                | Bus Selector           | —             |
|                | Data Store Memory      | —             |
|                | Data Store Read        | —             |
|                | Data Store Write       | —             |
|                | Demux                  | —             |
|                | Environment Controller | —             |
|                | From                   | —             |
|                | Goto                   | —             |
|                | Goto Tag Visibility    | —             |
|                | Index Vector           | —             |
|                | Manual Switch          | SN4           |
|                | Merge                  | SN13          |
|                | Multiport Switch       | SN2           |
|                | Mux                    | —             |
|                | Selector               | -             |
|                | Switch                 | SN2           |

| Sublibrary | Block           | Support Notes |
|------------|-----------------|---------------|
| Sinks      | Display         | SN8           |
|            | Floating Scope  | SN8           |
|            | Output (Out1)   | —             |
|            | Scope           | SN8           |
|            | Stop Simulation | Not supported |
|            | Terminator      | —             |
|            | To File         | SN4           |
|            | To Workspace    | SN8           |
|            | XY Graph        | SN8           |

| Sublibrary | Block                           | Support Notes |
|------------|---------------------------------|---------------|
| Sources    | Band-Limited White Noise        | SN5           |
|            | Chirp Signal                    | SN4           |
|            | Clock                           | SN4           |
|            | Constant                        | —             |
|            | Counter Free-Running            | SN4           |
|            | Counter Limited                 | SN1           |
|            | Digital Clock                   | SN4           |
|            | From File                       | SN8           |
|            | From Workspace                  | SN8           |
|            | Ground                          | —             |
|            | Inport (In1)                    | —             |
|            | Pulse Generator                 | SN5, SN9      |
|            | Ramp                            | SN4           |
|            | Random Number                   | —             |
|            | Repeating Sequence              | SN10          |
|            | Repeating Sequence Interpolated | SN1, SN5      |
|            | Repeating Sequence Stair        | SN1           |
|            | Signal Builder                  | SN4           |
|            | Signal Generator                | SN4           |
|            | Sine Wave                       | SN6, SN9      |
|            | Step                            | SN4           |
|            | Uniform Random Number           | _             |

| Sublibrary   | Block                    | Support Notes |
|--------------|--------------------------|---------------|
| User-Defined | Embedded MATLAB Function | —             |
|              | Fcn                      | —             |
|              | MATLAB Fcn               | SN11          |
|              | S-Function               | SN12          |
|              | S-Function Builder       | _             |

| Symbol | Note                                                                                                    |
|--------|----------------------------------------------------------------------------------------------------|
| _      | Real-Time Workshop supports the block and requires no special notes.                                                                                                    |
| SN1    | Real-Time Workshop does not explicitly group primitive blocks that constitute a nonatomic masked subsystem block in the generated code. This flexibility allows for more optimal code generation. In certain cases, you can achieve grouping by configuring the masked subsystem block to execute as an atomic unit by selecting the <b>Treat as atomic unit</b> option. |
| SN2    | Generated code relies on memcpy or memset (string.h) under certain conditions.                                                                                                    |
| SN3    | Consider using the Simulink Model Discretizer to map continuous blocks into discrete equivalents that support code generation. To start the Model Discretizer, click <b>Tools &gt; Control Design</b> .                                                                                                    |
| SN4    | Not recommended for production code.                                                                                                    |
| SN5    | Cannot use inside a triggered subsystem hierarchy.                                                                                                    |
| SN6    | Depends on absolute time when used inside a triggered subsystem hierarchy.                                                                                                    |
| SN7    | The three functions — asinh, acosh, and atanh — are not supported by all compilers. If you use a compiler that does not support these functions, Real-Time Workshop issues a warning message for the block and the generated code fails to link.                                                                                                    |
| SN8    | Ignored for code generation.                                                                                                    |
| SN9    | Does not refer to absolute time when configured for sample-based operation.<br>Depends on absolute time when in time-based operation.                                                                                                    |
| SN10   | Consider using the Repeating Sequence Stair or Repeating Sequence Interpolated block instead.                                                                                                    |
| SN11   | Consider using the Embedded MATLAB block instead.                                                                                                    |
| SN12   | S-functions that call into MATLAB are not supported for code generation.                                                                                                    |
| SN13   | When more than one signal connected to a Merge block has a non-Auto storage class, all non-Auto signals connected to that block must <i>be identically labeled</i> and <i>have the same storage class</i> . When Merge blocks connect directly to one another, these rules apply to all signals connected to any of the Merge blocks in the group.                       |

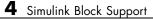

# Blocks — By Category

| Custom Code (p. 5-2)         | Insert custom code into generated model files and subsystem functions                    |
|------------------------------|------------------------------------------------------------------------------------------|
| Interrupt Templates (p. 5-3) | Create blocks that provide interrupt<br>support for real-time operating<br>system (RTOS) |
| S-Function Target (p. 5-4)   | Generate code for S-function                                                             |
| VxWorks (p. 5-5)             | Support VxWorks applications                                                             |

## **Custom Code**

| Model Header       | Specify custom header code                |
|--------------------|-------------------------------------------|
| Model Source       | Specify custom source code                |
| System Derivatives | Specify custom system derivative code     |
| System Disable     | Specify custom system disable code        |
| System Enable      | Specify custom system enable code         |
| System Initialize  | Specify custom system initialization code |
| System Outputs     | Specify custom system outputs code        |
| System Start       | Specify custom system startup code        |
| System Terminate   | Specify custom system termination code    |
| System Update      | Specify custom system update code         |

## Interrupt Templates

| Async Interrupt | Generate Versa Module Eurocard                                                                |
|-----------------|-----------------------------------------------------------------------------------------------|
|                 | (VME) interrupt service routines                                                              |
|                 | (ISRs) that are to execute                                                                    |
|                 | downstream subsystems or Task                                                                 |
|                 | Sync blocks                                                                                   |
| Task Sync       | Spawn VxWorks task to run code of<br>downstream function-call subsystem<br>or Stateflow chart |
|                 | or Statenow chart                                                                             |

## **S-Function Target**

**RTW S-Function** 

Represent model or subsystem as generated S-function code

### **VxWorks**

| Async Interrupt | Generate Versa Module Eurocard<br>(VME) interrupt service routines<br>(ISRs) that are to execute<br>downstream subsystems or Task<br>Sync blocks |
|-----------------|----------------------------------------------------------------------------------------------------|
| Protected RT    | Handle transfer of data between<br>blocks operating at different rates<br>and ensure data integrity                                              |
| Task Sync       | Spawn VxWorks task to run code of<br>downstream function-call subsystem<br>or Stateflow chart                                                    |
| Unprotected RT  | Handle transfer of data between<br>blocks operating at different rates<br>and ensure determinism                                                 |

# Blocks — Alphabetical List

## Async Interrupt

| Purpose     | Generate Versa Module Eurocard (VME) interrupt service routines (ISRs) that are to execute downstream subsystems or Task Sync blocks                                                                    |
|-------------|----------------------------------------------------------------------------------------------------|
| Library     | Interrupt Templates, VxWorks                                                                                                    |
| Description | For each specified VxWorks VME interrupt level, the Async Interrupt block generates an interrupt service routine (ISR) that calls one of the following:                                                 |
|             | • A function call subsystem                                                                                                    |
|             | A Task Sync block                                                                                                    |
|             | A Stateflow chart configured for a function call input event                                                                                                    |
|             | You can use the block for simulation and code generation.                                                                                                    |
| Parameters  | <pre>VME interrupt number(s) An array of VME interrupt numbers for the interrupts to be installed. The valid range is 17.</pre>                                                                         |
|             | The width of the Async Interrupt block output signal corresponds<br>to the number of VME interrupt numbers specified.                                                                                   |
|             | <b>Note</b> A model can contain more than one Async Interrupt block.<br>However, if you use more than one Async Interrupt block, do not<br>duplicate the VME interrupt numbers specified in each block. |
|             |                                                                                                    |
|             | VME interrupt vector offset(s)<br>An array of unique interrupt vector offset numbers corresponding                                                                                                    |
|             | to the VME interrupt numbers entered in the <b>VME interrupt</b><br><b>number(s)</b> field. Real-Time Workshop passes the offsets to the<br>VxWorks call intConnect(INUM TO IVEC(offset),).             |
|             |                                                                                                    |

#### Simulink task priority(s)

The Simulink priority of downstream blocks. Each output of the Async Interrupt block drives a downstream block (for example, a function-call subsystem). Specify an array of priorities corresponding to the VME interrupt numbers you specify for **VME interrupt number(s)**.

The **Simulink task priority** values are required to generate the proper rate transition code (see "Rate Transitions and Asynchronous Blocks" in the Real-Time Workshop documentation). Simulink task priority values are also required to ensure absolute time integrity when the asynchronous task needs to obtain real time from its base rate or its caller. The assigned priorities typically are higher than the priorities assigned to periodic tasks.

**Note** Simulink does not simulate asynchronous task behavior. The task priority of an asynchronous task is for code generation purposes only and is not honored during simulation.

#### Preemption flag(s); preemptable-1; non-preemptable-0

The value 1 or 0. Set this option to 1 if an output signal of the Async Interrupt block drives a Task Sync block.

Higher priority interrupts can preempt lower priority interrupts in VxWorks. To lock out interrupts during the execution of an ISR, set the preemption flag to 0. This causes generation of intLock() and intUnlock() calls at the beginning and end of the ISR code. Use interrupt locking carefully, as it increases the system's interrupt response time for all interrupts at the intLockLevelSet() level and below. Specify an array of flags corresponding to the VME interrupt numbers entered in the **VME interrupt number(s)** field. **Note** The number of elements in the arrays specifying **VME interrupt vector offset(s)** and **Simulink task priority** must match the number of elements in the **VME interrupt number(s)** array.

#### Manage own timer

If checked, the ISR generated by the Async Interrupt block manages its own timer by reading absolute time from the hardware timer. Specify the size of the hardware timer with the **Timer size** option.

#### **Timer resolution (seconds)**

The resolution of the ISRs timer. ISRs generated by the Async Interrupt block maintain their own absolute time counters. By default, these timers obtain their values from the VxWorks kernel by using the tickGet call. The **Timer resolution** field determines the resolution of these counters. The default resolution is 1/60 second. The tickGet resolution for your board support package (BSP) might be different. You should determine the tickGet resolution for your BSP and enter it in the **Timer resolution** field.

If you are targeting VxWorks, you can obtain better timer resolution by replacing the tickGet call and accessing a hardware timer by using your BSP instead. If you are targeting an RTOS other than VxWorks, you should replace the tickGet call with an equivalent call to the target RTOS, or generate code to read the appropriate timer register on the target hardware. See "Using Timers in Asynchronous Tasks" and "Async Interrupt Block Implementation" in the Real-Time Workshop documentation for more information.

#### **Timer size**

The number of bits to be used to store the clock tick for a hardware timer. The ISR generated by the Async Interrupt block uses the timer size when you select **Manage own timer**. The size can be 32bits (the default), 16bits, 8bits, or auto. If you select auto, Real-Time Workshop determines the timer size based on the settings of **Application lifespan (days)** and **Timer resolution**.

By default, timer values are stored as 32-bit integers. However, when **Timer size** is auto, you can indirectly control the word size of the counters by setting the **Application lifespan (days)** option. If you set **Application lifespan (days)** to a value that is too large for Real-Time Workshop to handle as a 32-bit integer of the specified resolution, Real-Time Workshop uses a second 32-bit integer to address overflows.

For more information, see "Application Lifespan". See also "Using Timers in Asynchronous Tasks".

#### **Enable simulation input**

If checked, Simulink adds an input port to the Async Interrupt block. This port is for use in simulation only. Connect one or more simulated interrupt sources to the simulation input.

**Note** Before generating code, consider removing blocks that drive the simulation input to ensure that those blocks do not contribute to the generated code. Alternatively, you can use the Environment Controller block, as explained in "Dual-Model Approach: Code Generation". However, if you use the Environment Controller block, be aware that the sample times of driving blocks contribute to the sample times supported in the generated code.

## **Async Interrupt**

| Inputs and<br>Outputs        | Input<br>A simulated interrupt source.                                                                                                    |
|------------------------------|----------------------------------------------------------------------------------------------------|
|                              | Output<br>Control signal for a                                                                                                    |
|                              | • Function-call subsystem                                                                                                    |
|                              | Task Sync block                                                                                                    |
|                              | • Stateflow chart configured for a function call input event                                                                                                    |
| Assumptions                  | • The block supports VME interrupts 1 through 7.                                                                                                    |
| and<br>Limitations           | • The block requires a VxWorks Board Support Package (BSP) that supports the following VxWorks system calls:                                                                                                    |
|                              | sysIntEnable<br>sysIntDisable<br>intConnect<br>intLock<br>intUnlock<br>tickGet                                                                                                    |
| Performance<br>Consideration | Execution of large subsystems at interrupt level can have a significant<br>impact on interrupt response time for interrupts of equal and lower<br>priority in the system. As a general rule, it is best to keep ISRs as short<br>as possible. Connect only function-call subsystems that contain a small<br>number of blocks to an Async Interrupt block.                                                                                                    |
|                              | A better solution for large subsystems is to use the Task Sync block to<br>synchronize the execution of the function-call subsystem to a VxWorks<br>task. Place the Task Sync block between the Async Interrupt block<br>and the function-call subsystem. The Async Interrupt block then uses<br>the Task Sync block as the ISR. The ISR releases a synchronization<br>semaphore (performs a semGive) to the task, and returns immediately<br>from interrupt level. VxWorks then schedules and runs the task. See |

the description of the Task Sync block for more information.

See Also Task Sync "Asynchronous Support" in the Real-Time Workshop documentation

## **Model Header**

| Purpose     | Specify custom header code                                                                                                    |
|-------------|----------------------------------------------------------------------------------------------------|
| Library     | Custom Code                                                                                                    |
| Description | The Model Header block adds user-specified custom code to the <i>model</i> .h file that Real-Time Workshop generates for the model that contains the block.                                                                                       |
|             | <b>Note</b> If you include this block in a submodel (model referenced by a Model block), Real-Time Workshop ignores the block for simulation target builds, but includes any specified custom code in the build process for other targets.        |
| Parameters  | <b>Top of Model Header</b><br>Code to be added at the top of the model's generated header file.                                                                                                    |
|             | <b>Bottom of Model Header</b><br>Code to be added at the top of the model's generated header file.                                                                                                    |
| Example     | See "Example: Using a Custom Code Block".                                                                                                    |
| See Also    | Model Source, System Derivatives, System Disable,<br>System Enable, System Initialize, System Outputs,<br>System Start, System Terminate, System Update<br>"Inserting Custom Code Into Generated Code" in the Real-Time<br>Workshop documentation |

| Purpose     | Specify custom source code                                                                                                    |
|-------------|----------------------------------------------------------------------------------------------------|
| Library     | Custom Code                                                                                                    |
| Description | The Model Source block adds user-specified custom code to the <i>model</i> .c or <i>model</i> .cpp file that Real-Time Workshop generates for the model that contains the block.                                                                  |
|             | <b>Note</b> If you include this block in a submodel (model referenced by a Model block), Real-Time Workshop ignores the block for simulation target builds, but includes any specified custom code in the build process for other targets.        |
| Parameters  | <b>Top of Model Source</b><br>Code to be added at the top of the model's generated source file.                                                                                                    |
|             | <b>Bottom of Model Source</b><br>Code to be added at the top of the model's generated source file.                                                                                                    |
| Example     | See "Example: Using a Custom Code Block".                                                                                                    |
| See Also    | Model Header, System Derivatives, System Disable,<br>System Enable, System Initialize, System Outputs,<br>System Start, System Terminate, System Update<br>"Inserting Custom Code Into Generated Code" in the Real-Time<br>Workshop documentation |

## **Protected RT**

| Purpose     | Handle transfer of data between blocks operating at different rates and ensure data integrity                                                                                                    |
|-------------|----------------------------------------------------------------------------------------------------|
| Library     | VxWorks                                                                                                    |
| Description | The Protected RT block is a Rate Transition block that is preconfigured<br>to ensure data integrity during data transfers. For more information,<br>see Rate Transition in the Simulink Reference. |

#### **Purpose** Represent model or subsystem as generated S-function code

#### Library S-Function Target

**Description** An instance of the RTW S-Function block represents code Real-Time Workshop generates from its S-function target for a model or subsystem. For example, you extract a subsystem from a model and build an RTW S-Function block from it, using the S-function target. This mechanism can be useful for

- Converting models and subsystems to application components
- Reusing models and subsystems
- Optimizing simulation often, an S-function simulates more efficiently than the original model
- Protecting intellectual property you need only provide the binary MEX-file object to users

For details on how to create an RTW S-Function block from a subsystem, see "Creating an S-Function Block from a Subsystem" in the Real-Time Workshop documentation.

## **Requirements** • The S-Function block must perform identically to the model or subsystem from which it was generated.

- Before creating the block, you must explicitly specify all Inport block signal attributes, such as signal widths or sample times. The sole exception to this rule concerns sample times, as described in "Sample Time Propagation in Generated S-Functions" in the Real-Time Workshop documentation.
- You must set the solver parameters of the RTW S-function block to be the same as those of the original model or subsystem. This ensures that the generated S-function code will operate identically to the original subsystem (see Choice of Solver Type in the Real-Time Workshop documentation for an exception to this rule).

| Parameters | Generated S-function name (model_sf)<br>The name of the generated S-function. Real-Time Workshop<br>derives the name by appending _sf to the name of the model or<br>subsystem from which the block is generated. |
|------------|----------------------------------------------------------------------------------------------------|
|            | <b>Show module list</b><br>If checked, displays modules generated for the S-function.                                                                                                    |
| See Also   | "Creating an S-Function Block from a Subsystem" in the Real-Time<br>Workshop documentation                                                                                                    |

| Purpose     | Specify custom system derivative code                                                                                                    |
|-------------|----------------------------------------------------------------------------------------------------|
| Library     | Custom Code                                                                                                    |
| Description | The System Derivatives block adds user-specified custom code to the declaration, execution, and exit code sections of the SystemDerivatives function that Real-Time Workshop generates for the model or subsystem that contains the block.  |
|             | <b>Note</b> If you include this block in a submodel (model referenced by a Model block), Real-Time Workshop ignores the block for simulation target builds, but includes any specified custom code in the build process for other targets.  |
| Parameters  | <b>System Derivatives Function Declaration Code</b><br>Code to be added to the declaration section of the generated<br>SystemDerivatives function.                                                                                          |
|             | <b>System Derivatives Function Execution Code</b><br>Code to be added to the execution section of the generated<br>SystemDerivatives function.                                                                                              |
|             | System Derivatives Function Exit Code<br>Code to be added to the exit section of the generated<br>SystemDerivatives function.                                                                                                    |
| Example     | See "Example: Using a Custom Code Block".                                                                                                    |
| See Also    | Model Header, Model Source, System Disable,<br>System Enable, System Initialize, System Outputs,<br>System Start, System Terminate, System Update<br>"Inserting Custom Code Into Generated Code" in the Real-Time<br>Workshop documentation |

## System Disable

| Purpose     | Specify custom system disable code                                                                                                    |
|-------------|----------------------------------------------------------------------------------------------------|
| Library     | Custom Code                                                                                                    |
| Description | The System Disable block adds user-specified custom code to the declaration, execution, and exit code sections of the SystemDisable function that Real-Time Workshop generates for the model or subsystem that contains the block.              |
|             | <b>Note</b> If you include this block in a submodel (model referenced by a Model block), Real-Time Workshop ignores the block for simulation target builds, but includes any specified custom code in the build process for other targets.      |
| Parameters  | <b>System Disable Function Declaration Code</b><br>Code to be added to the declaration section of the generated<br>SystemDisable function.                                                                                                    |
|             | <b>System Disable Function Execution Code</b><br>Code to be added to the execution section of the generated<br>SystemDisable function.                                                                                                    |
|             | <b>System Disable Function Exit Code</b><br>Code to be added to the exit section of the generated<br>SystemDisable function.                                                                                                    |
| Example     | See "Example: Using a Custom Code Block".                                                                                                    |
| See Also    | Model Header, Model Source, System Derivatives,<br>System Enable, System Initialize, System Outputs,<br>System Start, System Terminate, System Update<br>"Inserting Custom Code Into Generated Code" in the Real-Time<br>Workshop documentation |

| Purpose     | Specify custom system enable code                                                                                                    |
|-------------|----------------------------------------------------------------------------------------------------|
| Library     | Custom Code                                                                                                    |
| Description | The System Enable block adds user-specified custom code to the declaration, execution, and exit code sections of the SystemEnable function that Real-Time Workshop generates for the model or subsystem that contains the block.                 |
|             | <b>Note</b> If you include this block in a submodel (model referenced by a Model block), Real-Time Workshop ignores the block for simulation target builds, but includes any specified custom code in the build process for other targets.       |
| Parameters  | <b>System Enable Function Declaration Code</b><br>Code to be added to the declaration section of the generated<br>SystemEnable function.                                                                                                    |
|             | System Enable Function Execution Code<br>Code to be added to the execution section of the generated<br>SystemEnable function.                                                                                                    |
|             | System Enable Function Exit Code<br>Code to be added to the exit section of the generated SystemEnable<br>function.                                                                                                    |
| Example     | See "Example: Using a Custom Code Block".                                                                                                    |
| See Also    | Model Header, Model Source, System Derivatives,<br>System Disable, System Initialize, System Outputs,<br>System Start, System Terminate, System Update<br>"Inserting Custom Code Into Generated Code" in the Real-Time<br>Workshop documentation |

## System Initialize

| Purpose     | Specify custom system initialization code                                                                                                    |
|-------------|----------------------------------------------------------------------------------------------------|
| Library     | Custom Code                                                                                                    |
| Description | The System Initialize block adds user-specified custom code to the declaration, execution, and exit code sections of the SystemInitialize function that Real-Time Workshop generates for the model or subsystem that contains the block.     |
|             | <b>Note</b> If you include this block in a submodel (model referenced by a Model block), Real-Time Workshop ignores the block for simulation target builds, but includes any specified custom code in the build process for other targets.   |
| Parameters  | <b>System Initialize Function Declaration Code</b><br>Code to be added to the declaration section of the generated<br>SystemInitialize function.                                                                                             |
|             | System Initialize Function Execution Code<br>Code to be added to the execution section of the generated<br>SystemInitialize function.                                                                                                    |
|             | System Initialize Function Exit Code<br>Code to be added to the exit section of the generated<br>SystemInitialize function.                                                                                                    |
| Example     | See "Example: Using a Custom Code Block".                                                                                                    |
| See Also    | Model Header, Model Source, System Derivatives,<br>System Disable, System Enable, System Outputs,<br>System Start, System Terminate, System Update<br>"Inserting Custom Code Into Generated Code" in the Real-Time<br>Workshop documentation |

| Purpose     | Specify custom system outputs code                                                                                                    |
|-------------|----------------------------------------------------------------------------------------------------|
| Library     | Custom Code                                                                                                    |
| Description | The System Outputs block adds user-specified custom code to the declaration, execution, and exit code sections of the SystemOutputs function that Real-Time Workshop generates for the model or subsystem that contains the block.              |
|             | <b>Note</b> If you include this block in a submodel (model referenced by a Model block), Real-Time Workshop ignores the block for simulation target builds, but includes any specified custom code in the build process for other targets.      |
| Parameters  | <b>System Outputs Function Declaration Code</b><br>Code to be added to the declaration section of the generated<br>SystemOutputs function.                                                                                                    |
|             | <b>System Outputs Function Execution Code</b><br>Code to be added to the execution section of the generated<br>SystemOutputs function.                                                                                                    |
|             | <b>System Outputs Function Exit Code</b><br>Code to be added to the exit section of the generated<br>SystemOutputs function.                                                                                                    |
| Example     | See "Example: Using a Custom Code Block".                                                                                                    |
| See Also    | Model Header, Model Source, System Derivatives,<br>System Disable, System Enable, System Initialize,<br>System Start, System Terminate, System Update<br>"Inserting Custom Code Into Generated Code" in the Real-Time<br>Workshop documentation |

## System Start

| Purpose     | Specify custom system startup code                                                                                                    |
|-------------|----------------------------------------------------------------------------------------------------|
| Library     | Custom Code                                                                                                    |
| Description | The System Start block adds user-specified custom code to the declaration, execution, and exit code sections of the SystemStart function that Real-Time Workshop generates for the model or subsystem that contains the block.                    |
|             | <b>Note</b> If you include this block in a submodel (model referenced by a Model block), Real-Time Workshop ignores the block for simulation target builds, but includes any specified custom code in the build process for other targets.        |
| Parameters  | <b>System Start Function Declaration Code</b><br>Code to be added to the declaration section of the generated<br>SystemStart function.                                                                                                    |
|             | <b>System Start Function Execution Code</b><br>Code to be added to the execution section of the generated<br>SystemStart function.                                                                                                    |
|             | <b>System Start Function Exit Code</b><br>Code to be added to the exit section of the generated SystemStart<br>function.                                                                                                    |
| Example     | See "Example: Using a Custom Code Block".                                                                                                    |
| See Also    | Model Header, Model Source, System Derivatives,<br>System Disable, System Enable, System Initialize,<br>System Outputs, System Terminate, System Update<br>"Inserting Custom Code Into Generated Code" in the Real-Time<br>Workshop documentation |

| Purpose     | Specify custom system termination code                                                                                                    |
|-------------|----------------------------------------------------------------------------------------------------|
| Library     | Custom Code                                                                                                    |
| Description | The System Terminate block adds user-specified custom code to the declaration, execution, and exit code sections of the SystemTerminate function that Real-Time Workshop generates for the model or subsystem that contains the block.        |
|             | <b>Note</b> If you include this block in a submodel (model referenced by a Model block), Real-Time Workshop ignores the block for simulation target builds, but includes any specified custom code in the build process for other targets.    |
| Parameters  | <b>System Terminate Function Declaration Code</b><br>Code to be added to the declaration section of the generated<br>SystemTerminate function.                                                                                                |
|             | <b>System Terminate Function Execution Code</b><br>Code to be added to the execution section of the generated<br>SystemTerminate function.                                                                                                    |
|             | <b>System Terminate Function Exit Code</b><br>Code to be added to the exit section of the generated<br>SystemTerminate function.                                                                                                    |
| Example     | See "Example: Using a Custom Code Block".                                                                                                    |
| See Also    | Model Header, Model Source, System Derivatives,<br>System Disable, System Enable, System Initialize,<br>System Outputs, System Start, System Update<br>"Inserting Custom Code Into Generated Code" in the Real-Time<br>Workshop documentation |

## System Update

| Purpose     | Specify custom system update code                                                                                                    |
|-------------|----------------------------------------------------------------------------------------------------|
| Library     | Custom Code                                                                                                    |
| Description | The System Update block adds user-specified custom code to the declaration, execution, and exit code sections of the SystemUpdate function that Real-Time Workshop generates for the model or subsystem that contains the block.                 |
|             | <b>Note</b> If you include this block in a submodel (model referenced by a Model block), Real-Time Workshop ignores the block for simulation target builds, but includes any specified custom code in the build process for other targets.       |
| Parameters  | <b>System Update Function Declaration Code</b><br>Code to be added to the declaration section of the generated<br>SystemUpdate function.                                                                                                    |
|             | <b>System Update Function Execution Code</b><br>Code to be added to the execution section of the generated<br>SystemUpdate function.                                                                                                    |
|             | <b>System Update Function Exit Code</b><br>Code to be added to the exit section of the generated SystemUpdate<br>function.                                                                                                    |
| Example     | See "Example: Using a Custom Code Block".                                                                                                    |
| See Also    | Model Header, Model Source, System Derivatives,<br>System Disable, System Enable, System Initialize,<br>System Outputs, System Start, System Terminate<br>"Inserting Custom Code Into Generated Code" in the Real-Time<br>Workshop documentation |

#### Purpose Spawn VxWorks task to run code of downstream function-call subsystem or Stateflow chart

Library Interrupt Templates, VxWorks

**Description** The Task Sync block spawns a VxWorks task that calls a function-call subsystem or Stateflow chart. Typically, you place the Task Sync block between an Async Interrupt block and a function-call subsystem block or Stateflow chart. Alternatively, you might connect the Task Sync block to the output port of a Stateflow diagram that has an event, Output to Simulink, configured as a function call.

The Task Sync block performs the following functions:

- Uses the VxWorks system call taskSpawn to spawn an independent task. When the task is activated, it calls the downstream function-call subsystem code or Stateflow chart. The block calls taskDelete to delete the task during model termination.
- Creates a semaphore to synchronize the connected subsystem with execution of the block.
- Wraps the spawned task in an infinite for loop. In the loop, the spawned task listens for the semaphore, using semTake. The first call to semTake specifies NO\_WAIT. This allows the task to determine whether a second semGive has occurred prior to the completion of the function-call subsystem or chart. This would indicate that the interrupt rate is too fast or the task priority is too low.
- Generates synchronization code (for example, semGive()). This code allows the spawned task to run. The task in turn calls the connected function-call subsystem code. The synchronization code can run at interrupt level. This is accomplished through the connection between the Async Interrupt and Task Sync blocks, which triggers execution of the Task Sync block within an ISR.
- Supplies absolute time if blocks in the downstream algorithmic code require it. The time is supplied either by the timer maintained by

the Async Interrupt block, or by an independent timer maintained by the task associated with the Task Sync block.

When you design your application, consider when timer and signal input values should be taken for the downstream function-call subsystem that is connected to the Task Sync block. By default, the time and input data are read when VxWorks activates the task. For this case, the data (input and time) are synchronized to the task itself. If you select the **Synchronize the data transfer of this task with the caller task** option and the Task Sync block is driven by an Async Interrupt block, the time and input data are read when the interrupt occurs (that is, within the ISR). For this case, data is synchronized with the caller of the Task Sync block.

#### **Parameters** Task name (10 characters or less)

The first argument passed to the VxWorks taskSpawn system call. VxWorks uses this name as the task function name. This name also serves as a debugging aid; routines use the task name to identify the task from which they are called.

#### Simulink task priority (0-255)

The VxWorks task priority to be assigned to the function-call subsystem task when spawned. VxWorks priorities range from 0 to 255, with 0 representing the highest priority.

**Note** Simulink does not simulate asynchronous task behavior. The task priority of an asynchronous task is for code generation purposes only and is not honored during simulation.

#### **Stack size (bytes)**

Maximum size to which the task's stack can grow. The stack size is allocated when VxWorks spawns the task. Choose a stack size based on the number of local variables in the task. You should determine the size by examining the generated code for the task (and all functions that are called from the generated code).

#### Synchronize the data transfer of this task with the caller task

If not checked (the default),

- The block maintains a timer that provides absolute time values required by the computations of downstream blocks. The timer is independent of the timer maintained by the Async Interrupt block that calls the Task Sync block.
- A Timer resolution option appears.
- The **Timer size** option specifies the word size of the time counter.

#### If checked,

- The block does not maintain an independent timer, and does not display the **Timer resolution** field.
- Downstream blocks that require timers use the timer maintained by the Async Interrupt block that calls the Task Sync block (see "Using Timers in Asynchronous Tasks" in the Real-Time Workshop documentation). The timer value is read at the time the asynchronous interrupt is serviced, and data transfers to blocks called by the Task Sync block and execute within the task associated with the Async Interrupt block. Therefore, data transfers are synchronized with the caller.

#### **Timer resolution (seconds)**

The resolution of the block's timer in seconds. This option appears only if **Synchronize the data transfer of this task with the caller task** is not checked. By default, the block gets the timer value by calling the VxWorks tickGet function. The default resolution is 1/60 second. The tickGet resolution for your BSP might be different. You should determine the tickGet resolution for your BSP and enter it in the **Timer resolution** field.

#### Timer size

The number of bits to be used to store the clock tick for a hardware timer. The size can be 32bits (the default), 16bits, 8bits, or auto. If you select auto, Real-Time Workshop determines the

|                       | timer size based on the settings of <b>Application lifespan (days)</b> and <b>Timer resolution</b> .                                                                                                    |
|-----------------------|----------------------------------------------------------------------------------------------------|
|                       | By default, timer values are stored as 32-bit integers. However,<br>when <b>Timer size</b> is auto, you can indirectly control the word<br>size of the counters by setting the <b>Application lifespan (days)</b><br>option. If you set <b>Application lifespan (days)</b> to a value that<br>is too large for Real-Time Workshop to handle as a 32-bit integer<br>of the specified resolution, Real-Time Workshop uses a second<br>32-bit integer to address overflows. |
|                       | For more information, see "Application Lifespan". See also "Using Timers in Asynchronous Tasks".                                                                                                    |
| Inputs and<br>Outputs | Input<br>A call from an Async Interrupt block.<br>Output<br>A call to a function-call subsystem.                                                                                                    |
| See Also              | Async Interrupt<br>"Asynchronous Support" in the Real-Time Workshop documentation                                                                                                    |

# PurposeHandle transfer of data between blocks operating at different rates<br/>and ensure determinismLibraryVxWorksDescriptionThe Unprotected RT block is a Rate Transition block that is<br/>preconfigured to ensure deterministic data transfers. For more<br/>information, see Rate Transition in the Simulink Reference.

## Index

#### A

addCompileFlags function 3-2 addDefines function 3-5 addIncludeFiles function 3-8 addIncludePaths function 3-11 addLinkFlags function 3-14 addLinkObjects function 3-17 addSourceFiles function 3-22 addSourcePaths function 3-25 Async Interrupt block 6-2

#### B

blocks Async Interrupt 6-2 Model Header reference 6-8 Model Source reference 6-9 Protected RT 6-10 **RTW S-Function 6-11** System Derivatives 6-13 System Disable 6-14 System Enable 6-16 reference 6-15 System Outputs 6-17 System Start 6-18 System Terminate 6-19 System Update 6-20 Task Sync 6-21 Unprotected RT 6-25 blocks, Simulink support for 4-2

#### C

compiler options adding to build information 3-2 configuration parameters code generation 1-2

#### D

derivatives in custom code 6-13 disable code in custom code 6-14 documentation generated code 3-52

#### E

enable code in custom code 6-15 extensions, file, *see* file extensions

#### F

file extensions updating in build information 3-58 file separator changing in build information 3-61 file types, *see* file extensions findIncludeFiles function 3-28

#### G

getCompileFlags function 3-30 getDefines function 3-32 getIncludeFiles function 3-36 getIncludePaths function 3-39 getLinkFlags function 3-41 getSourceFiles function 3-44 getSourcePaths function 3-47

#### Η

header files finding for inclusion in build information object 3-28

#### I

include files adding to build information 3-8 finding for inclusion in build information object 3-28 getting from build information 3-36 include paths adding to build information 3-11 getting from build information 3-39 initialization code in custom code 6-16 interrupt service routines creating 6-2

#### L

link objects adding to build information 3-17 link options adding to build information 3-14 getting from build information 3-41

#### Μ

macros defining in build information 3-5 getting from build information 3-32 makefile generating and executing for system 3-30 model header in custom code 6-8 Model Header block reference 6-8 Model Source block reference 6-9 models parameters for configuring 1-2

#### 0

outputs code in custom code 6-17

#### Ρ

packNGo function 3-50
parameter structure
 getting 3-54
parameters
 for configuring model code generation and
 targets 1-2
paths
 updating in build information 3-58
project files
 packaging for relocation 3-50
Protected RT block 6-10

#### R

rate transitions protected 6-10 unprotected 6-25 rsimgetrtp function 3-54 RTW S-Function block 6-11 rtwReport function 3-52

#### S

S-function target generating 6-11 separator, file changing in build information 3-61 source code in custom code 6-9 source files adding to build information 3-22 getting from build information 3-44 source paths adding to build information 3-25 getting from build information 3-47 startup code in custom code 6-18 System Derivatives block 6-13 System Disable block 6-14 System Enable block 6-15 System Initialize block 6-16 System Outputs block 6-17 System Start block 6-18 System Terminate block 6-19 System Update block 6-20

#### Т

targets

parameters for configuring 1-2 task function creating 6-21 Task Sync block 6-21 termination code in custom code 6-19

#### U

Unprotected RT block 6-25 update code in custom code 6-20 updateFilePathsAndExtensions function 3-58 updateFileSeparator function 3-61